### PostgreSQL 内核扩展 入门培训

digoal

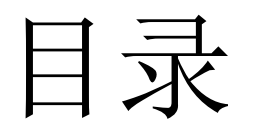

- PostgreSQL flow chart
- 如何分析代码瓶颈
- 如何自定义C UDF
- 如何自定义数据类型
- 如何自定义操作符
- 开放索引接口介绍
- 如何自定义索引
- PostgreSQL 内核扩展接口总结
- PostgreSQL 插件打包、发布
- GPU,FPGA 如何与 PostGIS深度整合
- pg\_strom介绍
- 目标CASE

#### PostgreSQL flow chart

- https://wiki.postgresql.org/wiki/Backend flow [chart](https://wiki.postgresql.org/wiki/Backend_flowchart)
- [https://www.postgresql.org/developer/backe](https://www.postgresql.org/developer/backend/) [nd/](https://www.postgresql.org/developer/backend/)

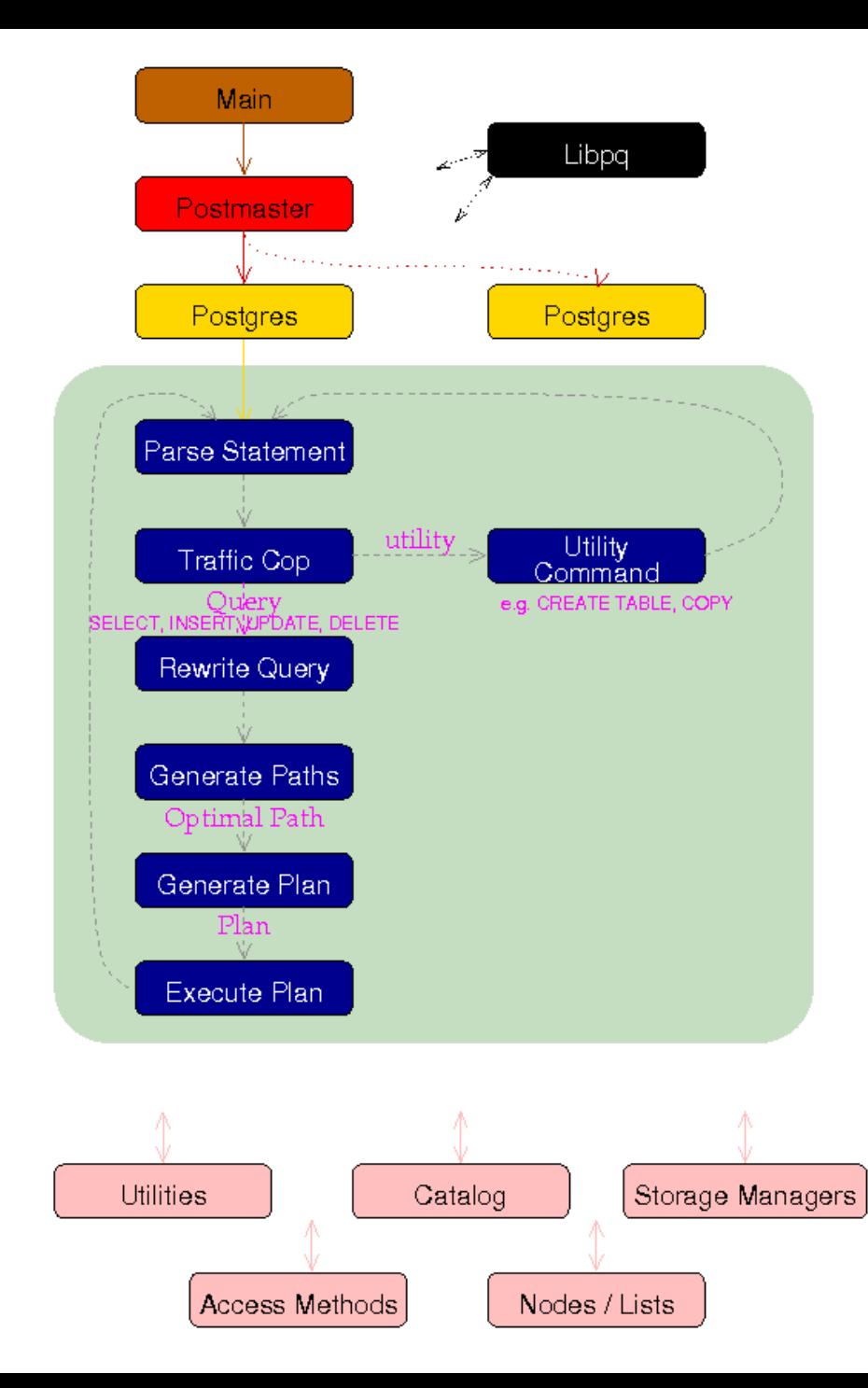

bootstrap : 初始化数据库集群 main : 程序入口 postmaster :  $\mathbb{E} \mathbb{H}$ , fork libpq : 通信库 tcop : 解包,分发请求到适当的模块,backend process入口 parser : 词法分析(输出优化器或执行器需要的结构) rewrite : view, rule optimizer : 基于执行计划优化算法,生成执行树 executor : 执行QUERY commands : DDL, DCL相关 catalog : 元数据 access : 索引、堆表、事务相关 (common, gin, gist, hash, heap, index, nbtree, spgist, transam) (公共代码, 索引, 堆表, 事务) storage : 存储接口 (buffer, file, freespace, ipc, large\_object, lmgr, page, smgr) (缓存, 文件, FSM, 内部进程通信, 大对象, 锁, 页, 磁盘) utils : 工具包 (adt build-in数据类型相关, cache 元数据, 函数, 类型等缓存) (error, fmgr, hash, init, mb, misc, mmgr, resowner, sort, time) (错误处理, 内部/外部自定义函数接口,内部公用的hash算法库 如扫描cache, 初始化数据库, 多字节字符, context内存管理, 资源owner跟踪, 内部公用排序算法库, MVCC相关row可见性管理) include, lib, snowball, tsearch : port : 平台兼容性相关 regex : 正则 replication : 流复制相关

## 如何分析代码瓶颈

- OProfile
	- <http://oprofile.sourceforge.net/>

operf [ options ] [ --system-wide | --pid=<PID> | [ command [ args ] ] ]

- mkdir /tmp/optest ; cd /tmp/optest ; operf -l postgres -B 2GB -c port=\$i -c listen\_addresses='0.0.0.0' -c synchronous\_commit=off -c full\_page\_writes=off -c wal\_buffers=1900MB -c wal writer delay=10ms -c max connections=100 -c max\_wal\_size=4GB -c log\_destination='csvlog' -c logging collector=on -D \$PGDATA -k \$PGDATA – 进行一些压测
- perf

– perf top

如何分析代码瓶颈

- OProfile
- cd /tmp/optest; opreport -l -f -w -x -t 1

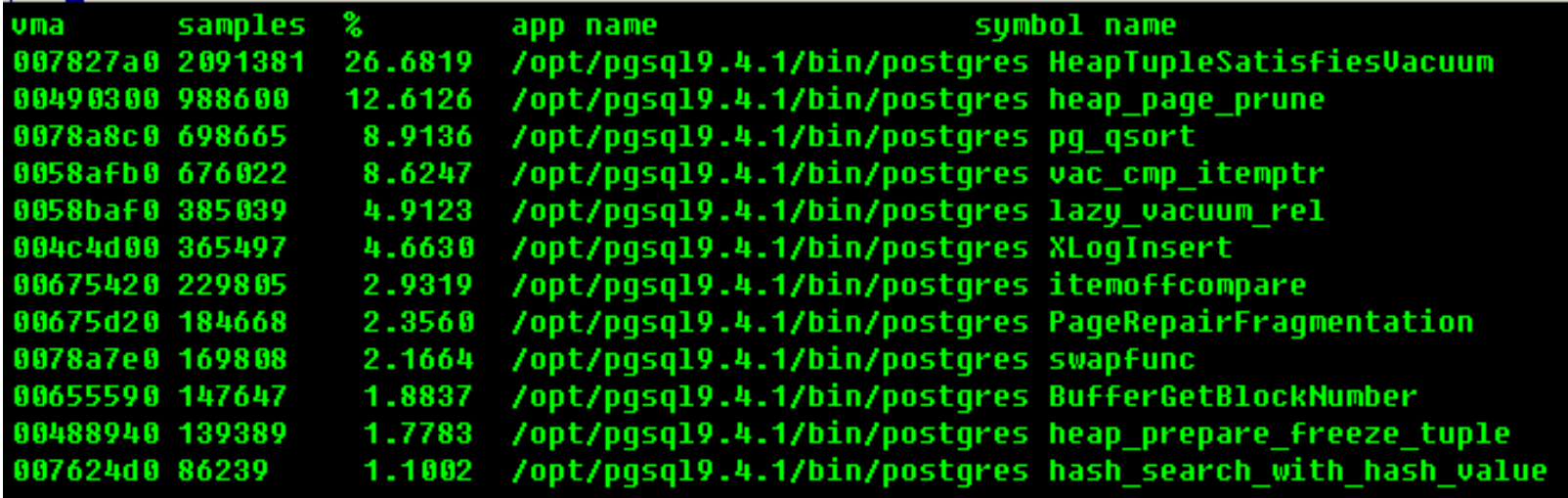

#### 如何分析代码瓶颈

- OProfile
- opreport -l -f -g -w -x -t 1 /opt/pgsql/bin/postgres

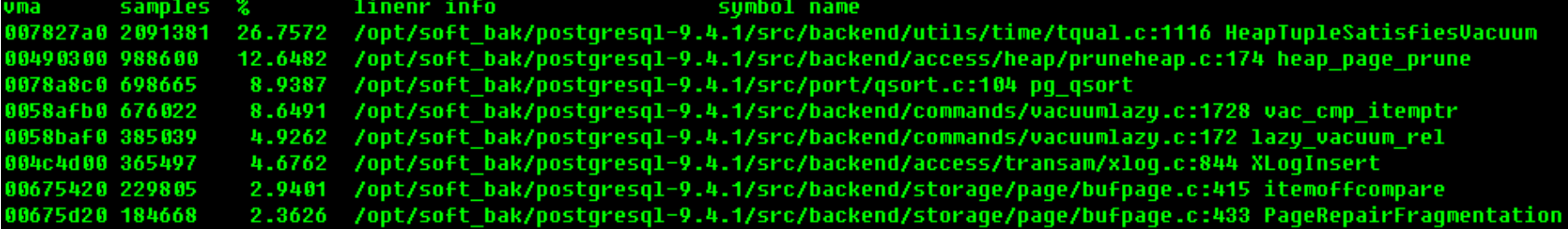

### 如何分析代码瓶颈

- OProfile
- opannotate -x -s -t 1 /opt/pgsql/bin/postgres -i HeapTupleSatisfiesVacuum|less

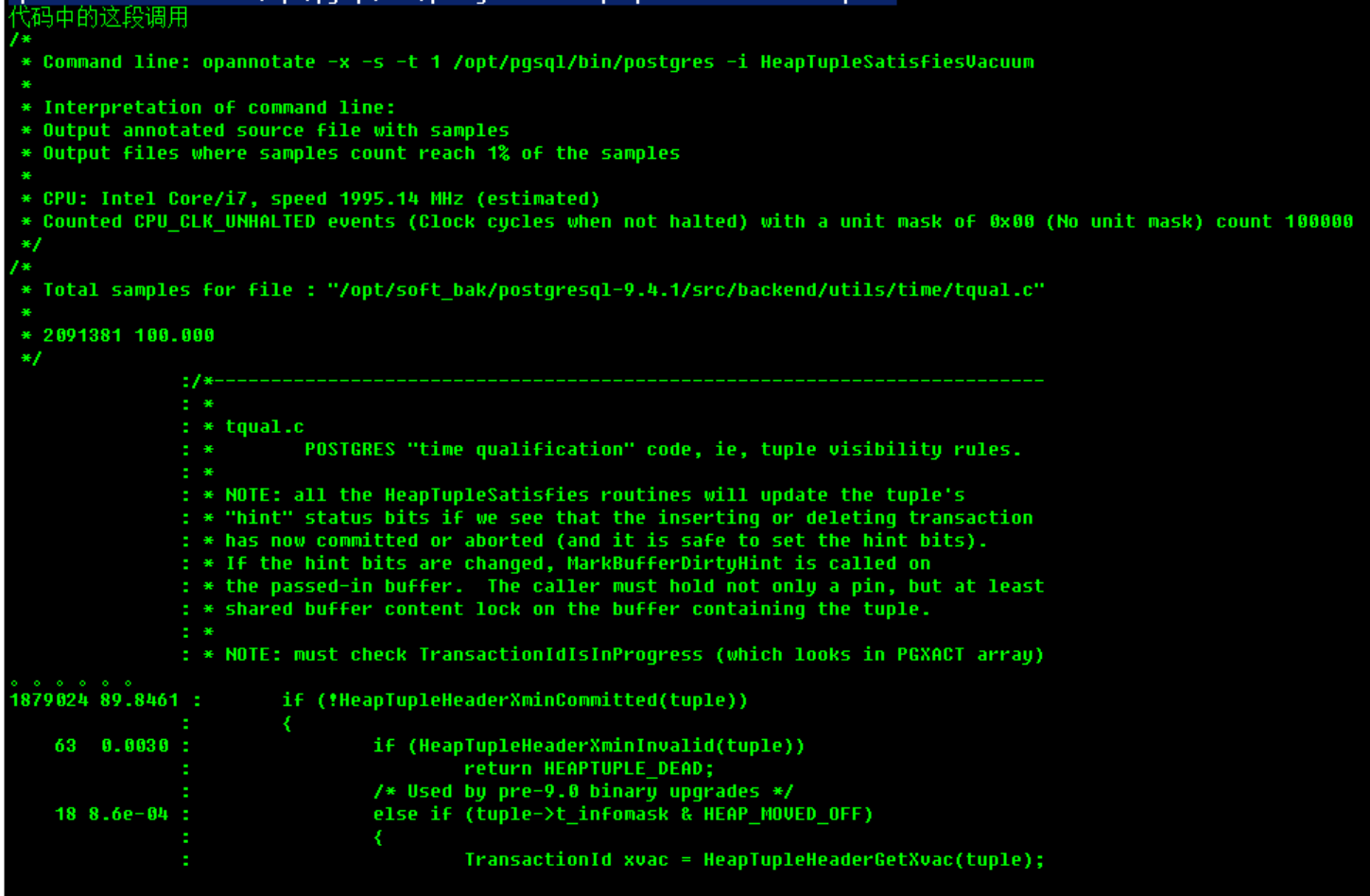

如何分析代码瓶颈

• perf top

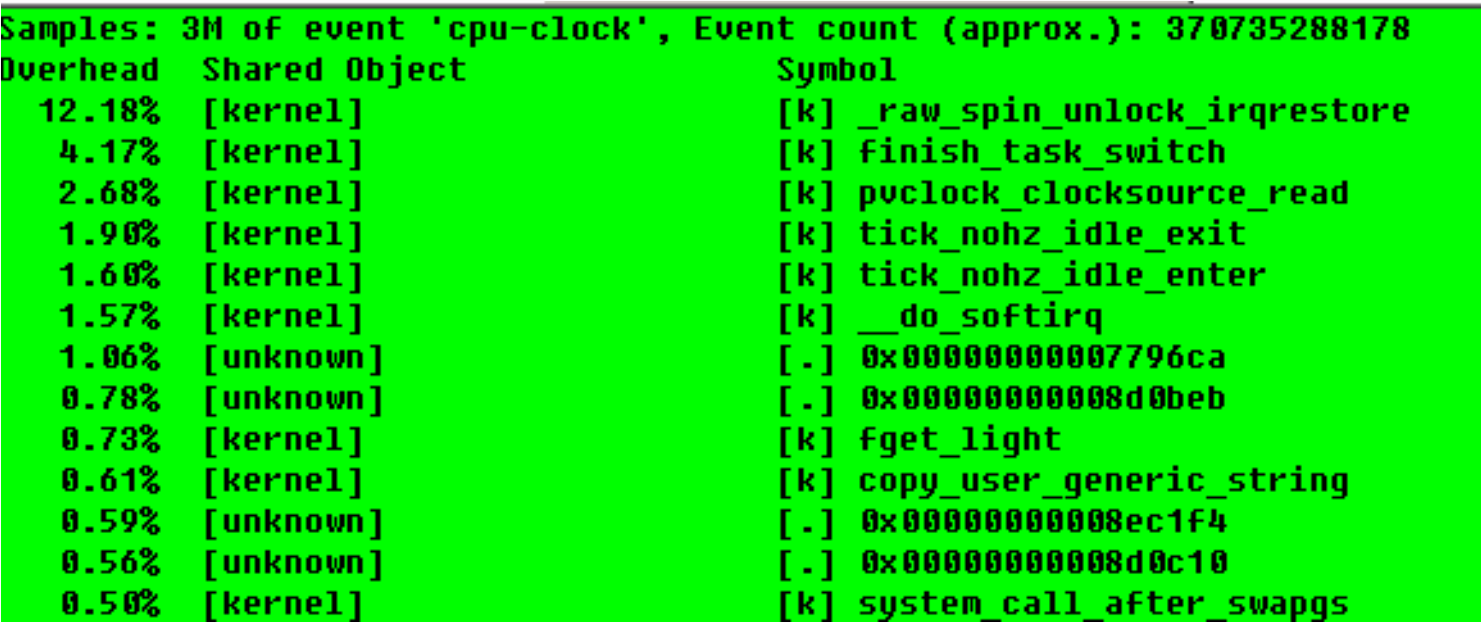

# 如何自定义C UDF

- C与SQL的类型对应关系
- 如何获取SQL函数的args
- 如何从C函数返回结果给SQL函数
- 示例
- 自定义普通UDF
- 自定义聚合函数
- 自定义窗口函数

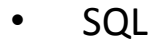

- $\bullet$  -
- C
- 类型
- 对应
- 关系
- 头文件
- 不一定准确

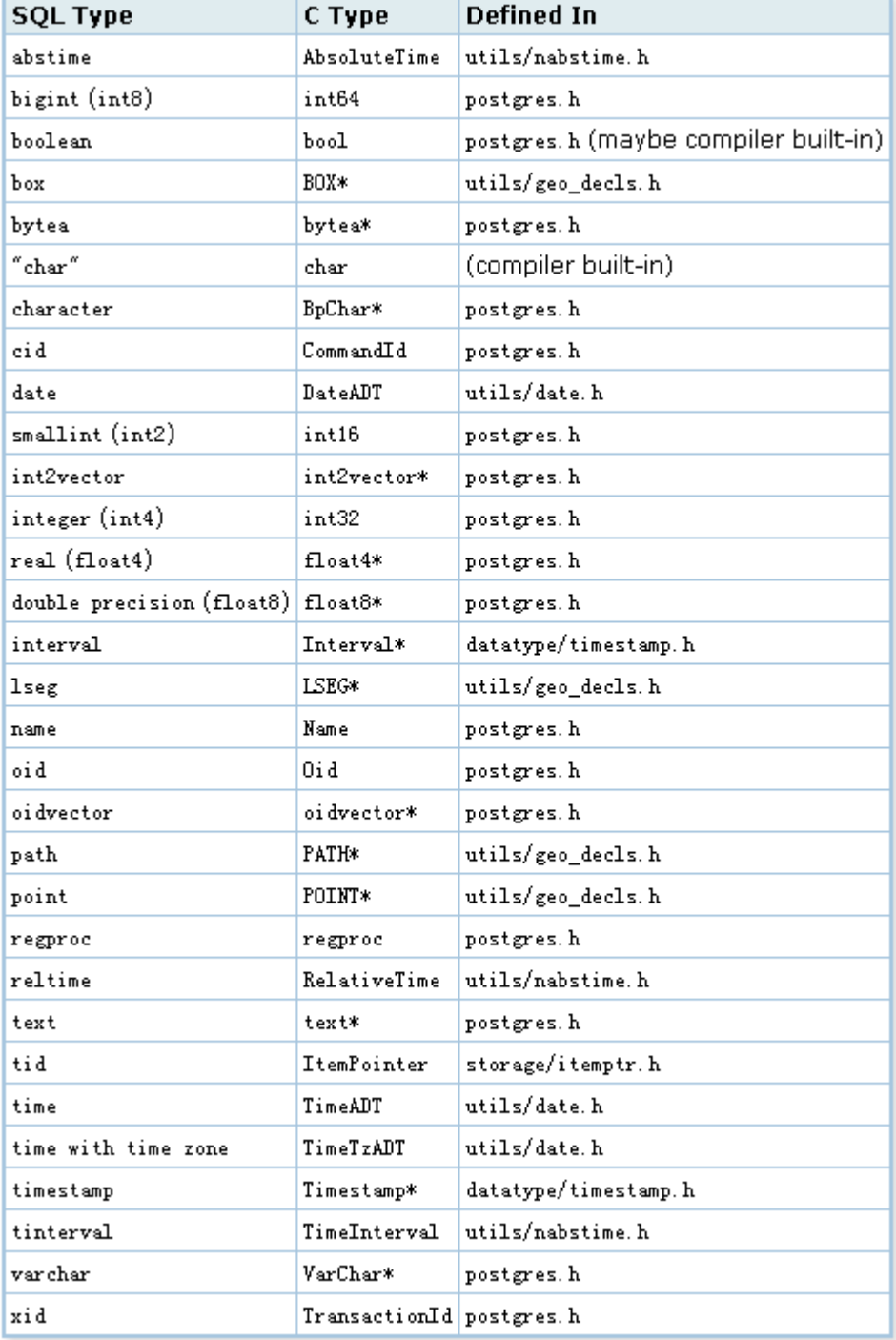

- contrib/\*/\*.h 插件新建类型相关 arg MACRO
	- contrib/hstore/hstore.h:#define PG\_GETARG\_HS(x) DatumGetHStoreP(PG\_GETARG\_DATUM(x))
	- contrib/cube/cubedata.h:#define PG\_GETARG\_NDBOX(x) DatumGetNDBOX(PG\_GETARG\_DATUM(x))
	- contrib/ltree/ltree.h:#define PG\_GETARG\_LTREE(x) ((ltree\*)DatumGetPointer(PG\_DETOAST\_DATUM(PG\_GETARG\_DATUM(x))))
	- contrib/ltree/ltree.h:#define PG\_GETARG\_LTREE\_COPY(x) ((ltree\*)DatumGetPointer(PG\_DETOAST\_DATUM\_COPY(PG\_GETARG\_DATUM(x))))
	- contrib/ltree/ltree.h:#define PG\_GETARG\_LQUERY(x) ((lquery\*)DatumGetPointer(PG\_DETOAST\_DATUM(PG\_GETARG\_DATUM(x))))
	- contrib/ltree/ltree.h:#define PG\_GETARG\_LQUERY\_COPY(x)  $((\text{lowery*})\text{DatumGetPointer}(PG\ \overline{\text{DETOAST}}\ \text{DATUM}\ \overline{\text{COPY}(PG\ \text{GETARG}\ \text{DATUM}(x))))$
	- contrib/ltree/ltree.h:#define PG\_GETARG\_LTXTQUERY(x) ((ltxtquery\*)DatumGetPointer(PG\_DETOAST\_DATUM(PG\_GETARG\_DATUM(x))))
	- contrib/ltree/ltree.h:#define PG\_GETARG\_LTXTQUERY\_COPY(x) ((ltxtquery\*)DatumGetPointer(PG\_DETOAST\_DATUM\_COPY(PG\_GETARG\_DATUM(x))))
	- contrib/isn/isn.h:#define PG\_GETARG\_EAN13(n) PG\_GETARG\_INT64(n)
	- contrib/intarray/\_int.h:#define PG\_GETARG\_QUERYTYPE\_P(n) DatumGetQueryTypeP(PG\_GETARG\_DATUM(n))
	- contrib/intarray/\_int.h:#define PG\_GETARG\_QUERYTYPE\_P\_COPY(n) DatumGetQueryTypePCopy(PG\_GETARG\_DATUM(n))

- 全文检索相关类型 arg MACRO
	- src/include/tsearch/ts\_utils.h:#define PG\_GETARG\_TSQUERYSIGN(n) DatumGetTSQuerySign(PG\_GETARG\_DATUM(n))
	- src/include/tsearch/ts\_type.h:#define PG\_GETARG\_TSVECTOR(n) DatumGetTSVector(PG\_GETARG\_DATUM(n))
	- src/include/tsearch/ts\_type.h:#define PG\_GETARG\_TSVECTOR\_COPY(n) DatumGetTSVectorCopy(PG GETARG DATUM(n))
	- src/include/tsearch/ts\_type.h:#define PG\_GETARG\_TSQUERY(n) DatumGetTSQuery(PG\_GETARG\_DATUM(n))
	- src/include/tsearch/ts\_type.h:#define PG GETARG TSQUERY COPY(n) DatumGetTSQueryCopy(PG\_GETARG\_DATUM(n))

- 相关类型 arg MACRO
	- src/include/utils/timestamp.h:#define PG\_GETARG\_TIMESTAMP(n) DatumGetTimestamp(PG\_GETARG\_DATUM(n))
	- src/include/utils/timestamp.h:#define PG\_GETARG\_TIMESTAMPTZ(n) DatumGetTimestampTz(PG\_GETARG\_DATUM(n))
	- src/include/utils/timestamp.h:#define PG\_GETARG\_INTERVAL\_P(n) DatumGetIntervalP(PG\_GETARG\_DATUM(n))
	- src/include/utils/timestamp.h:#define PG\_GETARG\_TIMESTAMP(n) DatumGetTimestamp(PG\_GETARG\_DATUM(n))
	- src/include/utils/timestamp.h:#define PG\_GETARG\_TIMESTAMPTZ(n) DatumGetTimestampTz(PG\_GETARG\_DATUM(n))
	- src/include/utils/timestamp.h:#define PG\_GETARG\_INTERVAL\_P(n) DatumGetIntervalP(PG\_GETARG\_DATUM(n))
	- src/include/utils/nabstime.h:#define PG\_GETARG\_ABSOLUTETIME(n) DatumGetAbsoluteTime(PG\_GETARG\_DATUM(n))
	- src/include/utils/nabstime.h:#define PG\_GETARG\_RELATIVETIME(n) DatumGetRelativeTime(PG\_GETARG\_DATUM(n))
	- src/include/utils/nabstime.h:#define PG\_GETARG\_TIMEINTERVAL(n) DatumGetTimeInterval(PG\_GETARG\_DATUM(n))
	- src/include/utils/date.h:#define PG\_GETARG\_DATEADT(n) DatumGetDateADT(PG\_GETARG\_DATUM(n))
	- src/include/utils/date.h:#define PG\_GETARG\_TIMEADT(n) DatumGetTimeADT(PG\_GETARG\_DATUM(n))
	- src/include/utils/date.h:#define PG\_GETARG\_TIMETZADT\_P(n) DatumGetTimeTzADTP(PG\_GETARG\_DATUM(n))
	- src/include/utils/xml.h:#define PG\_GETARG\_XML\_P(n) DatumGetXmlP(PG\_GETARG\_DATUM(n))
	- src/include/utils/varbit.h:#define PG\_GETARG\_VARBIT\_P(n) DatumGetVarBitP(PG\_GETARG\_DATUM(n))
	- src/include/utils/varbit.h:#define PG\_GETARG\_VARBIT\_P\_COPY(n) DatumGetVarBitPCopy(PG\_GETARG\_DATUM(n))
	- src/include/utils/uuid.h:#define PG\_GETARG\_UUID\_P(X) DatumGetUUIDP(PG\_GETARG\_DATUM(X))
	- src/include/utils/numeric.h:#define PG\_GETARG\_NUMERIC(n) DatumGetNumeric(PG\_GETARG\_DATUM(n))
	- src/include/utils/numeric.h:#define PG\_GETARG\_NUMERIC\_COPY(n) DatumGetNumericCopy(PG\_GETARG\_DATUM(n))
	- src/include/utils/acl.h:#define PG\_GETARG\_ACLITEM\_P(n) DatumGetAclItemP(PG\_GETARG\_DATUM(n))
	- src/include/utils/acl.h:#define PG\_GETARG\_ACL\_P(n) DatumGetAclP(PG\_GETARG\_DATUM(n))
	- src/include/utils/acl.h:#define PG\_GETARG\_ACL\_P\_COPY(n) DatumGetAclPCopy(PG\_GETARG\_DATUM(n))
- 相关类型 arg MACRO
	- src/include/utils/geo\_decls.h:#define PG\_GETARG\_POINT\_P(n) DatumGetPointP(PG\_GETARG\_DATUM(n))
	- src/include/utils/geo\_decls.h:#define PG\_GETARG\_LSEG\_P(n) DatumGetLsegP(PG\_GETARG\_DATUM(n))
	- src/include/utils/geo\_decls.h:#define PG\_GETARG\_PATH\_P(n) DatumGetPathP(PG\_GETARG\_DATUM(n))
	- src/include/utils/geo\_decls.h:#define PG\_GETARG\_PATH\_P\_COPY(n) DatumGetPathPCopy(PG\_GETARG\_DATUM(n))
	- src/include/utils/geo\_decls.h:#define PG\_GETARG\_LINE\_P(n) DatumGetLineP(PG\_GETARG\_DATUM(n))
	- src/include/utils/geo\_decls.h:#define PG\_GETARG\_BOX\_P(n) DatumGetBoxP(PG\_GETARG\_DATUM(n))
	- src/include/utils/geo\_decls.h:#define PG\_GETARG\_POLYGON\_P(n) DatumGetPolygonP(PG\_GETARG\_DATUM(n))
	- src/include/utils/geo\_decls.h:#define PG\_GETARG\_POLYGON\_P\_COPY(n) DatumGetPolygonPCopy(PG\_GETARG\_DATUM(n))
	- src/include/utils/geo\_decls.h:#define PG\_GETARG\_CIRCLE\_P(n) DatumGetCircleP(PG\_GETARG\_DATUM(n))
	- src/include/utils/inet.h:#define PG\_GETARG\_INET\_P(n) DatumGetInetP(PG\_GETARG\_DATUM(n))
	- src/include/utils/inet.h:#define PG\_GETARG\_INET\_PP(n) DatumGetInetPP(PG\_GETARG\_DATUM(n))
	- src/include/utils/inet.h:#define PG\_GETARG\_MACADDR\_P(n) DatumGetMacaddrP(PG\_GETARG\_DATUM(n))
	- src/include/utils/array.h:#define PG\_GETARG\_ARRAYTYPE\_P(n) DatumGetArrayTypeP(PG\_GETARG\_DATUM(n))
	- src/include/utils/array.h:#define PG\_GETARG\_ARRAYTYPE\_P\_COPY(n) DatumGetArrayTypePCopy(PG\_GETARG\_DATUM(n))
	- src/include/utils/array.h:#define PG\_GETARG\_EXPANDED\_ARRAY(n) DatumGetExpandedArray(PG\_GETARG\_DATUM(n))
	- src/include/utils/array.h:#define PG\_GETARG\_EXPANDED\_ARRAYX(n, metacache) \
	- src/include/utils/array.h: DatumGetExpandedArrayX(PG\_GETARG\_DATUM(n), metacache)
	- src/include/utils/array.h:#define PG\_GETARG\_ANY\_ARRAY(n) DatumGetAnyArray(PG\_GETARG\_DATUM(n))
	- src/include/utils/pg\_lsn.h:#define PG\_GETARG\_LSN(n) DatumGetLSN(PG\_GETARG\_DATUM(n))
	- src/include/utils/cash.h:#define PG\_GETARG\_CASH(n) DatumGetCash(PG\_GETARG\_DATUM(n))
	- src/include/utils/rangetypes.h:#define PG\_GETARG\_RANGE(n) DatumGetRangeType(PG\_GETARG\_DATUM(n))
	- src/include/utils/rangetypes.h:#define PG\_GETARG\_RANGE\_COPY(n) DatumGetRangeTypeCopy(PG\_GETARG\_DATUM(n))
	- src/include/utils/jsonb.h:#define PG\_GETARG\_JSONB(x) DatumGetJsonb(PG\_GETARG\_DATUM(x))

#### • 相关类型 arg MACRO

- src/include/fmgr.h:#define PG\_GETARG\_DATUM(n) (fcinfo->arg[n])
- src/include/fmgr.h:#define PG\_GETARG\_INT32(n) DatumGetInt32(PG\_GETARG\_DATUM(n))
- src/include/fmgr.h:#define PG\_GETARG\_UINT32(n) DatumGetUInt32(PG\_GETARG\_DATUM(n))
- src/include/fmgr.h:#define PG\_GETARG\_INT16(n) DatumGetInt16(PG\_GETARG\_DATUM(n))
- src/include/fmgr.h:#define PG\_GETARG\_UINT16(n) DatumGetUInt16(PG\_GETARG\_DATUM(n))
- src/include/fmgr.h:#define PG\_GETARG\_CHAR(n) DatumGetChar(PG\_GETARG\_DATUM(n))
- src/include/fmgr.h:#define PG\_GETARG\_BOOL(n) DatumGetBool(PG\_GETARG\_DATUM(n))

- src/include/fmgr.h:#define PG\_GETARG\_OID(n) DatumGetObjectId(PG\_GETARG\_DATUM(n))
- src/include/fmgr.h:#define PG\_GETARG\_POINTER(n) DatumGetPointer(PG\_GETARG\_DATUM(n))
- src/include/fmgr.h:#define PG\_GETARG\_CSTRING(n) DatumGetCString(PG\_GETARG\_DATUM(n))
- src/include/fmgr.h:#define PG\_GETARG\_NAME(n) DatumGetName(PG\_GETARG\_DATUM(n))
- src/include/fmgr.h:#define PG\_GETARG\_FLOAT4(n) DatumGetFloat4(PG\_GETARG\_DATUM(n))
- src/include/fmgr.h:#define PG\_GETARG\_FLOAT8(n) DatumGetFloat8(PG\_GETARG\_DATUM(n))
- src/include/fmgr.h:#define PG\_GETARG\_INT64(n) DatumGetInt64(PG\_GETARG\_DATUM(n))
- src/include/fmgr.h:#define PG\_GETARG\_RAW\_VARLENA\_P(n) ((struct varlena \*) PG\_GETARG\_POINTER(n))
- src/include/fmgr.h:#define PG\_GETARG\_VARLENA\_P(n) PG\_DETOAST\_DATUM(PG\_GETARG\_DATUM(n))
- src/include/fmgr.h:#define PG\_GETARG\_VARLENA\_PP(n) PG\_DETOAST\_DATUM\_PACKED(PG\_GETARG\_DATUM(n))
- src/include/fmgr.h:#define PG\_GETARG\_BYTEA\_P(n) DatumGetByteaP(PG\_GETARG\_DATUM(n))
- 相关类型 arg MACRO
	- src/include/fmgr.h:#define PG\_GETARG\_BYTEA\_PP(n) DatumGetByteaPP(PG\_GETARG\_DATUM(n))
	- src/include/fmgr.h:#define PG\_GETARG\_TEXT\_P(n) DatumGetTextP(PG\_GETARG\_DATUM(n))
	- src/include/fmgr.h:#define PG\_GETARG\_TEXT\_PP(n) DatumGetTextPP(PG\_GETARG\_DATUM(n))
	- src/include/fmgr.h:#define PG\_GETARG\_BPCHAR\_P(n) DatumGetBpCharP(PG\_GETARG\_DATUM(n))
	- src/include/fmgr.h:#define PG\_GETARG\_BPCHAR\_PP(n) DatumGetBpCharPP(PG\_GETARG\_DATUM(n))
	- src/include/fmgr.h:#define PG\_GETARG\_VARCHAR\_P(n) DatumGetVarCharP(PG\_GETARG\_DATUM(n))
	- src/include/fmgr.h:#define PG\_GETARG\_VARCHAR\_PP(n) DatumGetVarCharPP(PG\_GETARG\_DATUM(n))
	- src/include/fmgr.h:#define PG\_GETARG\_HEAPTUPLEHEADER(n) DatumGetHeapTupleHeader(PG\_GETARG\_DATUM(n))
	- src/include/fmgr.h:#define PG\_GETARG\_BYTEA\_P\_COPY(n) DatumGetByteaPCopy(PG\_GETARG\_DATUM(n))
	- src/include/fmgr.h:#define PG\_GETARG\_TEXT\_P\_COPY(n) DatumGetTextPCopy(PG\_GETARG\_DATUM(n))
	- src/include/fmgr.h:#define PG\_GETARG\_BPCHAR\_P\_COPY(n) DatumGetBpCharPCopy(PG\_GETARG\_DATUM(n))
	- src/include/fmgr.h:#define PG\_GETARG\_VARCHAR\_P\_COPY(n) DatumGetVarCharPCopy(PG\_GETARG\_DATUM(n))
	- src/include/fmgr.h:#define PG\_GETARG\_HEAPTUPLEHEADER\_COPY(n) DatumGetHeapTupleHeaderCopy(PG\_GETARG\_DATUM(n))
	- src/include/fmgr.h:#define PG\_GETARG\_BYTEA\_P\_SLICE(n,a,b) DatumGetByteaPSlice(PG\_GETARG\_DATUM(n),a,b)
	- src/include/fmgr.h:#define PG\_GETARG\_TEXT\_P\_SLICE(n,a,b) DatumGetTextPSlice(PG\_GETARG\_DATUM(n),a,b)
	- src/include/fmgr.h:#define PG\_GETARG\_BPCHAR\_P\_SLICE(n,a,b) DatumGetBpCharPSlice(PG\_GETARG\_DATUM(n),a,b)
	- src/include/fmgr.h:#define PG\_GETARG\_VARCHAR\_P\_SLICE(n,a,b) DatumGetVarCharPSlice(PG\_GETARG\_DATUM(n),a,b)

- contrib/cube/cubedata.h:#define PG\_RETURN\_NDBOX(x) PG\_RETURN\_POINTER(x)
- contrib/isn/isn.h:#define PG\_RETURN\_EAN13(x) PG\_RETURN\_INT64(x)
- src/include/access/gin.h:#define PG\_RETURN\_GIN\_TERNARY\_VALUE(x) return GinTernaryValueGetDatum(x)
- src/include/tsearch/ts\_utils.h:#define PG\_RETURN\_TSQUERYSIGN(X) return TSQuerySignGetDatum(X)
- src/include/tsearch/ts\_type.h:#define PG\_RETURN\_TSVECTOR(x) return TSVectorGetDatum(x)
- src/include/tsearch/ts\_type.h:#define PG\_RETURN\_TSQUERY(x) return TSQueryGetDatum(x)
- src/include/utils/timestamp.h:#define PG\_RETURN\_TIMESTAMP(x) return TimestampGetDatum(x)
- src/include/utils/timestamp.h:#define PG\_RETURN\_TIMESTAMPTZ(x) return TimestampTzGetDatum(x)
- src/include/utils/timestamp.h:#define PG\_RETURN\_INTERVAL\_P(x) return IntervalPGetDatum(x)
- src/include/utils/timestamp.h:#define PG\_RETURN\_TIMESTAMP(x) return TimestampGetDatum(x)
- src/include/utils/timestamp.h:#define PG\_RETURN\_TIMESTAMPTZ(x) return TimestampTzGetDatum(x)
- src/include/utils/timestamp.h:#define PG\_RETURN\_INTERVAL\_P(x) return IntervalPGetDatum(x)

- src/include/utils/nabstime.h:#define PG\_RETURN\_ABSOLUTETIME(x) return AbsoluteTimeGetDatum(x)
- src/include/utils/nabstime.h:#define PG\_RETURN\_RELATIVETIME(x) return RelativeTimeGetDatum(x)
- src/include/utils/nabstime.h:#define PG\_RETURN\_TIMEINTERVAL(x) return TimeIntervalGetDatum(x)
- src/include/utils/date.h:#define PG\_RETURN\_DATEADT(x) return DateADTGetDatum(x)
- src/include/utils/date.h:#define PG\_RETURN\_TIMEADT(x) return TimeADTGetDatum(x)
- src/include/utils/date.h:#define PG\_RETURN\_TIMETZADT\_P(x) return TimeTzADTPGetDatum(x)
- src/include/utils/xml.h:#define PG\_RETURN\_XML\_P(x) PG\_RETURN\_POINTER(x)
- src/include/utils/varbit.h:#define PG\_RETURN\_VARBIT\_P(x) return VarBitPGetDatum(x)
- src/include/utils/uuid.h:#define PG\_RETURN\_UUID\_P(X) return UUIDPGetDatum(X)
- src/include/utils/numeric.h:#define PG\_RETURN\_NUMERIC(x) return NumericGetDatum(x)
- src/include/utils/acl.h:#define PG\_RETURN\_ACLITEM\_P(x) PG\_RETURN\_POINTER(x)
- src/include/utils/acl.h:#define PG\_RETURN\_ACL\_P(x) PG\_RETURN\_POINTER(x)
- src/include/utils/geo\_decls.h:#define PG\_RETURN\_POINT\_P(x) return PointPGetDatum(x)
- src/include/utils/geo\_decls.h:#define PG\_RETURN\_LSEG\_P(x) return LsegPGetDatum(x)

- src/include/utils/geo decls.h:#define PG\_RETURN\_PATH\_P(x) return PathPGetDatum(x)
- src/include/utils/geo\_decls.h:#define PG\_RETURN\_LINE\_P(x) return LinePGetDatum(x)
- src/include/utils/geo\_decls.h:#define PG\_RETURN\_BOX\_P(x) return BoxPGetDatum(x)
- src/include/utils/geo\_decls.h:#define PG\_RETURN\_POLYGON\_P(x) return PolygonPGetDatum(x)
- src/include/utils/geo\_decls.h:#define PG\_RETURN\_CIRCLE\_P(x) return CirclePGetDatum(x)
- src/include/utils/inet.h:#define PG\_RETURN\_INET\_P(x) return InetPGetDatum(x)
- src/include/utils/inet.h:#define PG\_RETURN\_MACADDR\_P(x) return MacaddrPGetDatum(x)
- src/include/utils/array.h:#define PG\_RETURN\_ARRAYTYPE\_P(x) PG\_RETURN\_POINTER(x)
- src/include/utils/array.h:#define PG\_RETURN\_EXPANDED\_ARRAY(x) PG\_RETURN\_DATUM(EOHPGetRWDatum(&(x)->hdr))
- src/include/utils/pg lsn.h:#define PG RETURN LSN(x) return LSNGetDatum(x)
- src/include/utils/cash.h:#define PG\_RETURN\_CASH(x) return CashGetDatum(x)
- src/include/utils/rangetypes.h:#define PG\_RETURN\_RANGE(x) return RangeTypeGetDatum(x)
- src/include/utils/jsonb.h:#define PG\_RETURN\_JSONB(x) PG\_RETURN\_POINTER(x)

- /\* To return a NULL do this: \*/
- #define PG\_RETURN\_NULL() \
- $do {fcinfo~>isnull = true; return (Datum) 0; } while (0)$
- src/include/fmgr.h:#define PG\_RETURN\_VOID() return (Datum) 0
- src/include/fmgr.h:#define PG\_RETURN\_DATUM(x) return (x)
- src/include/fmgr.h:#define PG\_RETURN\_INT32(x) return Int32GetDatum(x)
- src/include/fmgr.h:#define PG\_RETURN\_UINT32(x) return UInt32GetDatum(x)
- src/include/fmgr.h:#define PG\_RETURN\_INT16(x) return Int16GetDatum(x)
- src/include/fmgr.h:#define PG\_RETURN\_UINT16(x) return UInt16GetDatum(x)
- src/include/fmgr.h:#define PG\_RETURN\_CHAR(x) return CharGetDatum(x)
- src/include/fmgr.h:#define PG\_RETURN\_BOOL(x) return BoolGetDatum(x)
- src/include/fmgr.h:#define PG\_RETURN\_OID(x) return ObjectIdGetDatum(x)
- src/include/fmgr.h:#define PG\_RETURN\_POINTER(x) return PointerGetDatum(x)
- src/include/fmgr.h:#define PG\_RETURN\_CSTRING(x) return CStringGetDatum(x)
- src/include/fmgr.h:#define PG\_RETURN\_NAME(x) return NameGetDatum(x)
- src/include/fmgr.h:#define PG\_RETURN\_FLOAT4(x) return Float4GetDatum(x)
- src/include/fmgr.h:#define PG\_RETURN\_FLOAT8(x) return Float8GetDatum(x)
- src/include/fmgr.h:#define PG\_RETURN\_INT64(x) return Int64GetDatum(x)
- src/include/fmgr.h:#define PG\_RETURN\_BYTEA\_P(x) PG\_RETURN\_POINTER(x)
- src/include/fmgr.h:#define PG\_RETURN\_TEXT\_P(x) PG\_RETURN\_POINTER(x)
- src/include/fmgr.h:#define PG\_RETURN\_BPCHAR\_P(x) PG\_RETURN\_POINTER(x)
- src/include/fmgr.h:#define PG\_RETURN\_VARCHAR\_P(x) PG\_RETURN\_POINTER(x)
- src/include/fmgr.h:#define PG\_RETURN\_HEAPTUPLEHEADER(x) return HeapTupleHeaderGetDatum(x)

# composite type arg 例子

- #include "postgres.h"
- #include "fmgr.h"
- #include "executor/executor.h" /\* for GetAttributeByName() 根据composite 元素名读取Datum \*/
- #ifdef PG\_MODULE\_MAGIC
- PG\_MODULE\_MAGIC;
- #endif
- PG\_FUNCTION\_INFO\_V1(c\_overpaid);
- Datum
- c\_overpaid(PG\_FUNCTION\_ARGS)
- {
- HeapTupleHeader t = PG\_GETARG\_HEAPTUPLEHEADER(0); // 获取参数1 composite Datum转成复合类型对应 c type
- int32 limit = PG\_GETARG\_INT32(1); // 获取参数2
- bool isnull;
- Datum salary;
- salary = GetAttributeByName(t, "salary", &isnull); // 获取composite中的某个元素的Datum
- if (isnull)
- PG\_RETURN\_BOOL(false);
- /\* Alternatively, we might prefer to do PG\_RETURN\_NULL() for null salary. \*/
- PG\_RETURN\_BOOL(DatumGetInt32(salary) > limit); // Datum 转ctype进行比较, 通过PG\_RETURN\*输出Datum
- }

### 返回record 例子

- 将参数反转输出fun( 复合(a,b,c) ) 输出 c, b, a, c\*b+a
- Datum
- c\_reverse\_tuple(PG\_FUNCTION\_ARGS)
- {
- HeapTupleHeader th; // 复合类型对应的C type
- int32 a,b,c; // 复合类型对应的三个子类型
- bool aisnull, bisnull, cisnull; // 是否为空
- TupleDesc resultTupleDesc; // 返回record值的描述类型
- Oid resultTypeId; // 返回值的OID(如果有的话)
- Datum retvals[4]; // 返回值子类
- bool retnulls[4]; // 返回值子类是否为空
- HeapTuple rettuple; // 返回tuple
- $\frac{1}{2}$  get the tuple header of 1st argument
- th = PG\_GETARG\_HEAPTUPLEHEADER(0);
- // get argument Datum's and convert them to int32
- a = DatumGetInt32(GetAttributeByName(th, "a", &aisnull)); // 从composite c type获取子类 Datum并转换为C type
- b = DatumGetInt32(GetAttributeByName(th, "b", &bisnull));
- c = DatumGetInt32(GetAttributeByName(th, "c", &cisnull));

### 返回record 例子

- // debug: report the extracted field values
- ereport(INFO,
- (errmsg("arg: (a: %d,b: %d, c: %d)", a, b, c)) );
- // set up tuple descriptor for result info
- get call result type(fcinfo, &resultTypeId, &resultTupleDesc);
- // check that SQL function definition is set up to return arecord
- Assert(resultTypeId == TYPEFUNC\_COMPOSITE);
- // make the tuple descriptor known to postgres as valid return type
- BlessTupleDesc(resultTupleDesc);
- retvals[0] = Int32GetDatum(c); // 构造返回值子集
- $retvals[1] = Int32GetDatum(b);$
- retvals $[2]$  = Int32GetDatum(a);
- retvals[3] = Int32GetDatum(retvals[0]\*retvals[1]+retvals[2]);
- retnulls[0] = aisnull;
- $retrulls[1] = b$ isnull;
- $retrulls[2] = cisnull;$
- retnulls[3] = aisnull || bisnull || cisnull;
- rettuple = heap\_form\_tuple( resultTupleDesc, retvals, retnulls ); // 构造tuple
- **PG\_RETURN\_DATUM( HeapTupleGetDatum( rettuple ) ); // 返回Datum**

• }

# 返回表(SRF) 例子

- 伪代码
- Datum
- my\_set\_returning\_function(PG\_FUNCTION\_ARGS)
- {
- FuncCallContext \*funcctx;
- Datum result:
- further declarations as needed
- if (SRF IS FIRSTCALL()) // 判断该函数是否在该会话第一次被调用
- {
- MemoryContext oldcontext;
- funcctx = SRF\_FIRSTCALL\_INIT(); // 初始化FuncCallContext
- oldcontext = MemoryContextSwitchTo(funcctx->multi\_call\_memory\_ctx);
- /\* One-time setup code appears here:  $*/$
- user code
- if returning composite
- build TupleDesc, and perhaps AttInMetadata
- endif returning composite
- user code
- MemoryContextSwitchTo(oldcontext);
- }

## 返回表(SRF) 例子

- /\* Each-time setup code appears here: \*/
- user code
- funcctx = SRF\_PERCALL\_SETUP(); // 清除之前调用产生的结果
- user code
- /\* this is just one way we might test whether we are done: \*/
- if (funcctx->call\_cntr < funcctx->max\_calls)
- {
- /\* Here we want to return another item:  $*/$
- user code
- obtain result Datum
- SRF\_RETURN\_NEXT(funcctx, result); // 返回一条记录, 循环往复
- }
- else
- {
- /\* Here we are done returning items and just need to clean up:  $*/$
- user code
- SRF\_RETURN\_DONE(funcctx); // 调用结束, 返回
- }
- }

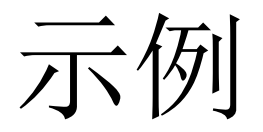

- #include <string.h>
- #include "postgres.h"
- #include "fmgr.h"
- PG\_MODULE\_MAGIC; // V1 C UDF
- PG\_FUNCTION\_INFO\_V1(text\_reverse); // 声明
- /\*
- \* Return reversed string
- \*/
- Datum
- text\_reverse(PG\_FUNCTION\_ARGS)
- $\bullet$  {
- text \*str = PG\_GETARG\_TEXT\_PP(0);
- const char  $*p = VARDATA$  ANY(str);
- int len = VARSIZE\_ANY\_EXHDR(str);
- const char  $*$ endp = p + len;
- text \*result;
- char \*dst;
- result = palloc(len + VARHDRSZ);
- dst = (char \*) VARDATA(result) + len;
- SET\_VARSIZE(result, len + VARHDRSZ);

示例

```
• if (pg_database_encoding_max_length() > 1)
\bullet {
           /* multibyte version */while (p < endp)
• \qquad \qquad \{• int sz;
• sz = pg_mblen(p);dst -= sz;
               memcpy(dst, p, sz);
               p += sz;
• \qquad \qquad \}• }
        • else
• \qquad \qquad \{/* single byte version */while (p < endp)
• *(-dst) = *p++;\bullet }
• PG_RETURN_TEXT_P(result);
```
 $\bullet$  }

示例

- gcc -O3 -Wall -Wextra -Werror -I /home/digoal/pgsrc/src/include -g -fPIC -c ./reverse.c -o reverse.o
- gcc -O3 -Wall -Wextra -Werror -I /home/digoal/pgsrc/src/include -g -shared reverse.o -o libreverse.so

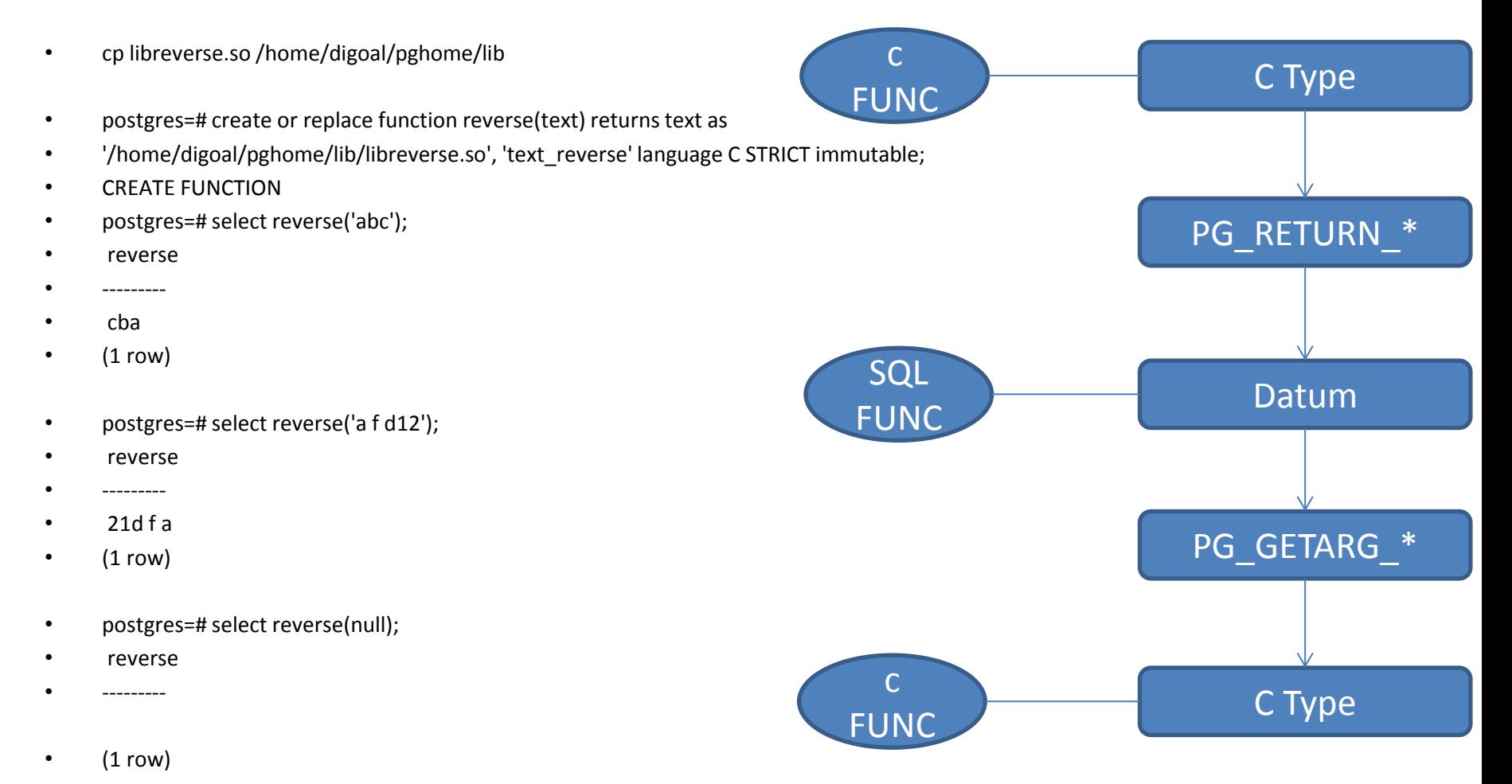

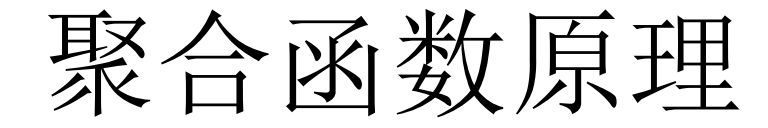

- 简单的聚合伪代码
	- 迭代函数(传入type1、输出type2(可以设置默认值))
	- 迭代结果(与输出类型2一致)
	- 终结函数(可选, 输入type2, 输出type3)
	- 聚合函数返回类型 type3(有终结函数), 或type2(无终结函数)

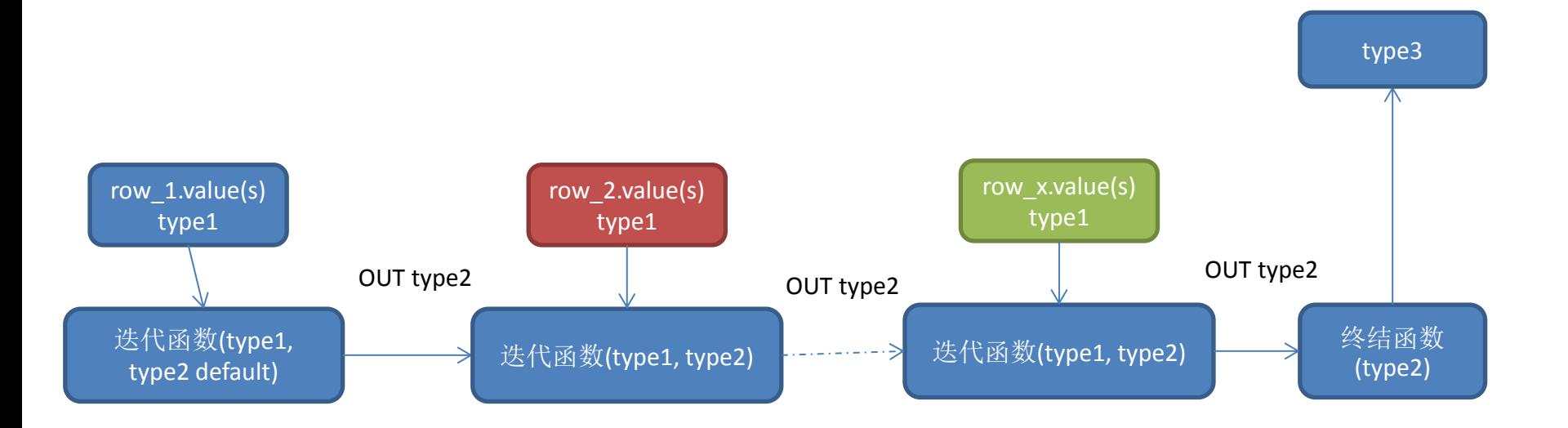

#### 自定义聚合函数

- <http://blog.163.com/digoal@126/blog/static/16387704020121118112533410/>
- digoal=# create aggregate agg\_append (text) (
- sfunc = textcat,
- $\bullet$  stype = text);
- digoal=# create aggregate array\_agg (anyelement) (
- sfunc = array append,
- $style =$  anyarray);
- digoal=# create aggregate agg\_append (text) (
- sfunc = textcat,
- stype = text,
- FINALFUNC = final\_array\_agg);

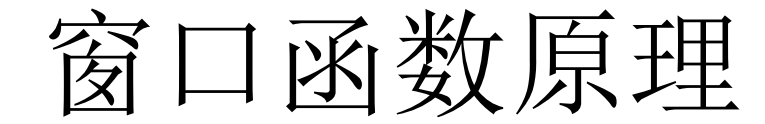

#### 自定义窗口函数

- src/include/utils/builtins.h
- src/backend/utils/adt/windowfuncs.c
- /\*
- \* first\_value
- \* return the value of VE evaluated on the first row of the
- \* window frame, per spec.
- \*/
- Datum
- window first value(PG\_FUNCTION\_ARGS)
- $\bullet$  {
- WindowObject winobj = PG\_WINDOW\_OBJECT();
- Datum result;
- bool isnull;
- result = WinGetFuncArgInFrame(winobj, 0,
- 0, WINDOW\_SEEK\_HEAD, true, • &isnull, NULL);
- if (isnull)
	- PG\_RETURN\_NULL();
- PG\_RETURN\_DATUM(result);
- }

#### 自定义数据类型

- 语法
- <https://www.postgresql.org/docs/9.6/static/sql-createtype.html>
- 例子
- <https://www.postgresql.org/docs/9.6/static/xtypes.html>

#### input function

The name of a function that converts data from the type's external textual form to its internal form.

#### output\_function

The name of a function that converts data from the type's internal form to its external textual form.

#### receive function

The name of a function that converts data from the type's external binary form to its internal form.

#### send function

The name of a function that converts data from the type's internal form to its external binary form.

#### 自定义数据类型

- 语法
- <https://www.postgresql.org/docs/9.6/static/sql-createtype.html>
- 例子
- <https://www.postgresql.org/docs/9.6/static/xtypes.html>

```
typedef struct Complex {
    double
                 \mathbf{x} ;
    double
                 y:
} Complex;
PG_FUNCTION_INFO_V1(complex_in);
Datum
complex_in(PG_FUNCTION_ARGS)
\mathbf{f}*str = PG GETARG CSTRING (0);
     char
     double
                  x,
                  y:
    Complex
                *result;
    if (sscanf(str, " (Xlf, Xlf)", \&x, \&y) != 2)ereport (ERROR,
                  (erroode (ERRCODE_INVALID_TEXT_REPRESENTATION),
                   errmsg("invalid input syntax for complex: \"%s\"",
                           str)) :
    result = (Complex * ) palloc(sizeof(Complex));
    result=\times = x;result-\mathbf{y} = \mathbf{y};
    PG_RETURN_POINTER(result);
Ι
```
PG FUNCTION INFO V1 (complex\_out);

```
Datum
complex out (PG_FUNCTION_ARGS)
ί.
                *complex = (Complex *) PG\_GETARG\_POLNTER(0);Complex
                *result;
    char -
    result = psprintf("(\%g, \%g)", complex-\lambda x, complex-\lambda y);
    PG_RETURN_CSTRING(result);
ł
```
自定义数据类型

- 例子
- <https://www.postgresql.org/docs/9.6/static/xtypes.html>
- internallength
	- A numeric constant that specifies the length in bytes of the new type's internal representation. The default assumption is that it is variable-length.
- alignment
	- The storage alignment requirement of the data type. If specified, it must be char, int2, int4, or double; the default is int4.

PG FUNCTION INFO V1 (complex recv);

```
Datum
```

```
complex_recv(PG_FUNCTION_ARGS)
```

```
StringInfo buf = (StringInfo) PG GETARG POINTER(0);
Complex *result;
```

```
result = (Complex * ) palloc(sizeof(Complex));
result^{-}x = pq\_getmsgfloat8(buf);result-\gamma = pq getmsgfloat8(buf);
PG RETURN POINTER (result);
```
Τ

Ł

PG\_FUNCTION\_INFO\_V1(complex\_send);

```
Datum
```

```
complex_send(PG_FUNCTION_ARGS)
```
 $*complex = (Complex *) PG\_GETARG\_PORTER(0);$ Complex StringInfoData buf;

```
pq begintypsend (&buf);
pq_sendfloat8(&buf, complex->x);
pq\_sendfloat8 (&buf, complex-\rightarrow y);
PG_RETURN_BYTEA_P(pq_endtypsend(&buf));
```
CREATE FUNCTION complex in (cstring) RETURNS complex AS ' filename' LANGUAGE C IMMUTABLE STRICT:

CREATE FUNCTION complex\_out (complex) RETURNS estring AS ' filename' LANGUAGE C IMMUTABLE STRICT:

CREATE FUNCTION complex\_recv(internal) RETURNS complex AS ' filenase' LANGUAGE C IMMUTABLE STRICT:

CREATE FUNCTION complex\_send(complex) RETURNS bytea AS ' filenane' LANGUAGE C IMMUTABLE STRICT:

CREATE TYPE complex ( internallength  $= 16$ .  $input = complex_in,$ output = complex out.  $receive = complex\_recv,$  $send = complex\_send,$  $alignment = double$  $\cdot$
- [https://www.postgresql.org/docs/9.5/static/sql](https://www.postgresql.org/docs/9.5/static/sql-createoperator.html)[createoperator.html](https://www.postgresql.org/docs/9.5/static/sql-createoperator.html)
- [http://blog.163.com/digoal@126/blog/static/16387704020](http://blog.163.com/digoal@126/blog/static/16387704020156158447718/) [156158447718/](http://blog.163.com/digoal@126/blog/static/16387704020156158447718/)
- CREATE OPERATOR name (
- PROCEDURE = function\_name
- $[$ , LEFTARG = left type  $]$   $[$ , RIGHTARG = right\_type  $]$
- $[$ , COMMUTATOR = com\_op  $]$   $[$ , NEGATOR = neg\_op  $]$
- $[$ , RESTRICT = res\_proc  $]$   $[$ , JOIN = join\_proc  $]$
- [, HASHES ] [, MERGES ]

• )

- 1. commutator,指明**x op1 y等效于y op2 <u>x</u>**,即操作数调 换, 返回的值一样。例如2>1和1<2结果是一致的。那么 >就是<的commutator或者反之。又例如1+2和2+1是等价 的, 那么+就是+的commutator。commutator只需要在创 建其中一个操作符时指定,创建另一个对应的操作符时 可以不需要指定,PostgreSQL会自动建立这个关系。例 如创建>操作符时指定了它的commutator是<, 那么在创 建<操作符时可以不需要指定>是它的commutator。
- 另外需要注意, 有commutator操作符的操作符的**左右两** 侧的参数类型必须一致,这样才能满足x op1 y等价于y op2 x。
- 优化器如何利用commutator呢? 例如索引扫描, 列必须 在操作符的左侧才能使用索引。1>tbl.c这个条件,如 果**>**没有**commutator**的话,是不能使用索引的。

- 2. negator,指**x op1 y** 等价于 **not(y op2 x)**,或 者x op1等价于not(y op2), 或者op1 x 等价于 not(op2 y), 因此negator支持一元和二元操作 符。
- 例子:
- 如果=和<>是一对negator操作符, NOT (x = y) 可以替换为 x <> y。
- 同样, 操作符两侧参数x,y的类型必须一致。并 且仅适用于返回布尔逻辑类型的操作符。

• 3. restrict,是用于**评估选择性**的函数,仅适 用于二元操作符,例如where col>100,这 个查询条件,如何评估选择性呢?是通过 操作符的restrict来指定的,选择性乘以 **pg\_class.reltuples**就可以评估得到这个查询 条件的行数。

- 4. join,是joinsel即join的选择性计算函数。
- $\overrightarrow{X}$   $\overrightarrow{W}$  pg operator.oprioin

- 5. hashes
- 6. merges
- hashes和merges表示该操作符是否允许hash join和merge join, 只有**返回布尔逻辑值**的二 元操作符满足这个要求。

### 自定义操作符例子

- Datum
- citext\_ne(PG\_FUNCTION\_ARGS)
- {
- text  $*$  left = PG GETARG TEXT PP(0);
- $text$  \*right = PG\_GETARG\_TEXT\_PP(1);
- char \*lcstr,
- \*rcstr;
- bool result;
- /\* We can't compare lengths in advance of downcasing ... \*/
- lcstr = str\_tolower(VARDATA\_ANY(left), VARSIZE\_ANY\_EXHDR(left), DEFAULT\_COLLATION\_OID);
- rcstr = str\_tolower(VARDATA\_ANY(right), VARSIZE\_ANY\_EXHDR(right), DEFAULT\_COLLATION\_OID);
- /\*
- \* Since we only care about equality or not-equality, we can avoid all the
	- \* expense of strcoll() here, and just do bitwise comparison.
- $\bullet$  \*/
- result =  $(strmp(lcstr, rcstr) != 0);$
- pfree(lcstr);
- pfree(rcstr);
- PG\_FREE\_IF\_COPY(left, 0);
- PG\_FREE\_IF\_COPY(right, 1);
- PG\_RETURN\_BOOL(result);
- $\bullet$  }

### 自定义操作符例子

- CREATE FUNCTION citext\_ne( citext, citext)  $\bullet$
- **RETURNS bool**  $\bullet$
- AS 'MODULE PATHNAME'  $\bullet$
- LANGUAGE C IMMUTABLE STRICT;  $\bullet$
- **CREATE OPERATOR <> (**  $\bullet$
- LEFTARG = CITEXT,
- RIGHTARG = CITEXT,
- $NEGATOR = =$
- $COMMUTATOR = \langle >,$  $\bullet$
- PROCEDURE = citext ne,  $\bullet$
- $RESTRICT = needsl.$
- $=$  negjoinsel **JOIN**  $\bullet$
- $\mathbf{)}$  $\bullet$
- 等效优化  $\bullet$
- https://yq.aliyun.com/articles/51131  $\bullet$

 $x \Leftrightarrow y$ 等价于  $not(x = y)$ 

# 自定义索引语法

- 扩展索引语法
- CREATE OPERATOR CLASS name [ DEFAULT ] FOR TYPE data type
- USING index method [ FAMILY family name ] AS
- { OPERATOR strategy\_number operator\_name [ ( op\_type, op\_type ) ] [ FOR SEARCH | FOR ORDER BY sort\_family\_name ]
- | FUNCTION support\_number [ ( op\_type [ , op\_type ] ) ] function name ( argument type  $[, ...]$  )
- | STORAGE storage\_type
- $\}$ [, ... ]
- 操作符strategy\_number、函数support\_number
- <https://www.postgresql.org/docs/9.5/static/xindex.html>

#### • GIN

- 索引结构 value : (ctid1, ctid2, .... )
- <https://www.postgresql.org/docs/9.5/static/gin.html>
- 开发接口
- <https://www.postgresql.org/docs/9.5/static/gin-extensibility.html>
- int compare(Datum a, Datum b)
	- 比较两个element
- Datum \*extractValue(Datum itemValue, int32 \*nkeys, bool \*\*nullFlags)
	- 输入ctid返回对应行所在列存储的elements
- Datum \*extractQuery(Datum query, int32 \*nkeys, StrategyNumber n, bool \*\*pmatch, Pointer \*\*extra\_data, bool \*\*nullFlags, int32 \*searchMode)
	- column op query 返回对应行(s)所在列存储的elements
- bool consistent(bool check[], StrategyNumber n, Datum query, int32 nkeys, Pointer extra\_data[], bool \*recheck, Datum queryKeys[], bool nullFlags[])
	- column op query  $\mathcal{L} \boxtimes \mathcal{L}$  true or false
- GinTernaryValue triConsistent(GinTernaryValue check[], StrategyNumber n, Datum query, int32 nkeys, Pointer extra\_data[], Datum queryKeys[], bool nullFlags[])
	- GIN\_TRUE, GIN\_FALSE and GIN\_MAYBE(需要recheck, lossy部分).
- 例子
	- array, ts, hstore

- operator strategy number
- 不固定策略号、视数据类型

#### Table 35-6. GIN Array Strategies

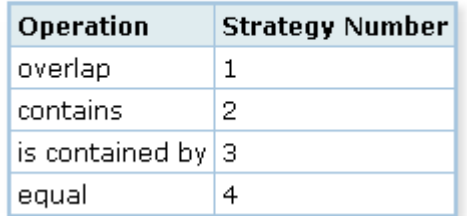

#### • **Index Method Support Routines**

#### Table 35-12. GIN Support Functions

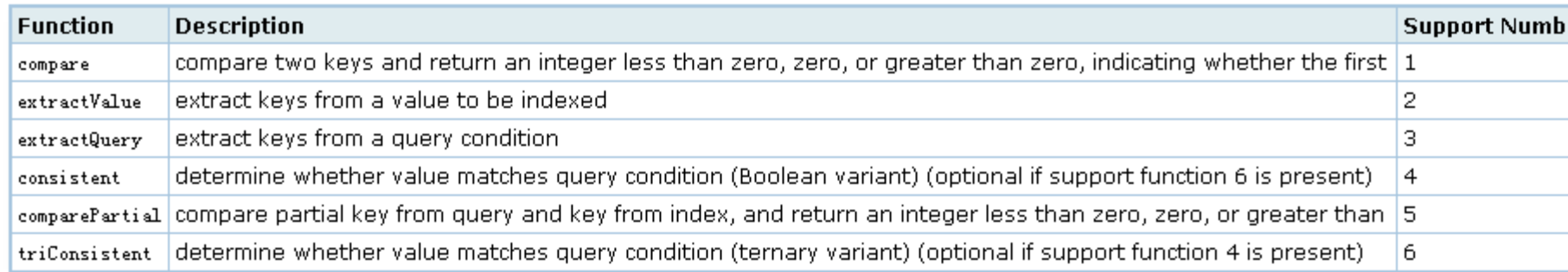

- GiST (balanced, tree结构索引)
	- <https://www.postgresql.org/docs/9.5/static/gist-intro.html>
	- 开发接口
	- <https://www.postgresql.org/docs/9.5/static/gist-extensibility.html>
	- consistent
		- column op query 返回 true or false (recheck 表示是否为lossy)
	- union
		- 输入一批entry转换成一个entry, 基于结果entry创建索引
	- compress
		- 将被索引的entry压缩成适合在index page中存储的Datum
	- decompress
		- 解压
	- penalty
		- 计算并返回entry插入索引branch的cost
	- picksplit
		- 当索引页需要分裂时,决定哪些entry需要保留在原地page,哪些entry需要移到新的page。
	- same
		- 比较两个entry是否相等
	- distance
		- column op query 返回"距离", 需要排序的话必须实现distance接口函数
	- fetch
		- 获取索引entry对应的column value
- 例子
	- range, point, box

Table 35-4. GIST Two-Dimensional "R-tree" Strategies

- operator strategy number
- 不固定策略号、视数据类型

• **Index Method Support Routines**

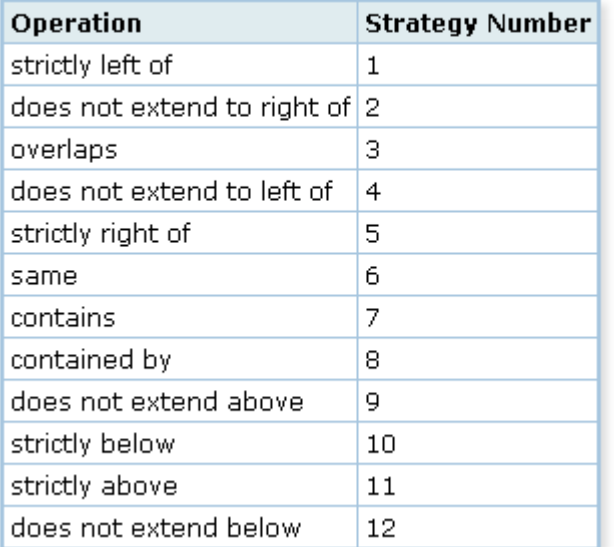

#### Table 35-10. GIST Support Functions

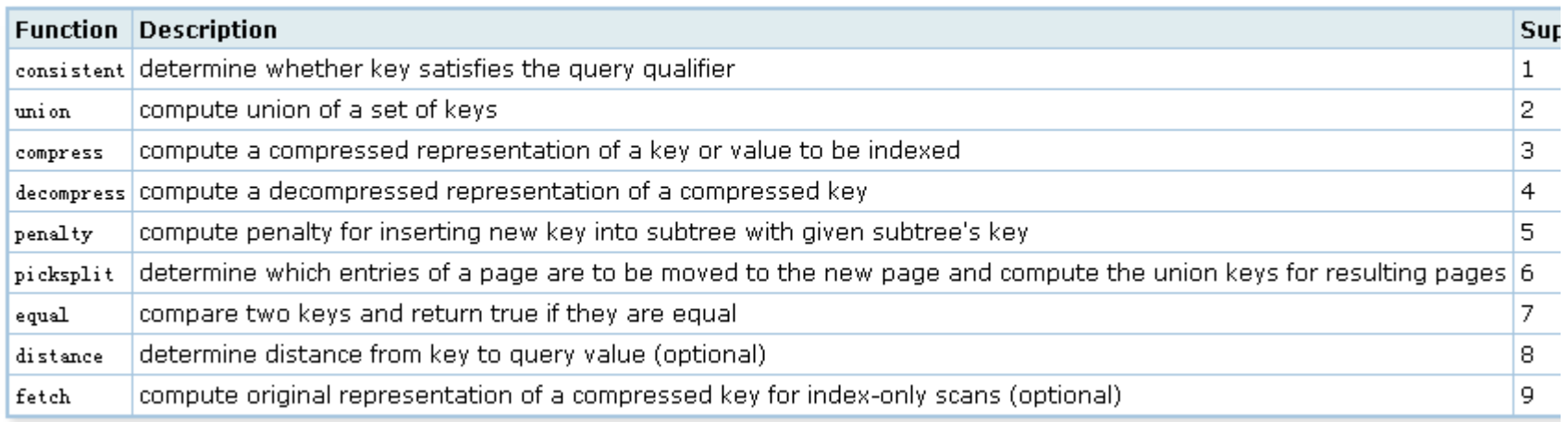

- SP-GiST (non-balanced 数据结构, quad-trees, k-d trees, and radix trees (tries))
- repeatedly divide search space into partitions that need not be of equal size
	- [https://www.postgresql.org/docs/9.5/static/spgist.ht](https://www.postgresql.org/docs/9.5/static/spgist.html) [ml](https://www.postgresql.org/docs/9.5/static/spgist.html)
	- 开发接口
	- [https://www.postgresql.org/docs/9.5/static/spgist](https://www.postgresql.org/docs/9.5/static/spgist-extensibility.html)[extensibility.html](https://www.postgresql.org/docs/9.5/static/spgist-extensibility.html)
- 例千
	- range, point

- operator strategy number
- 不固定策略号、视数据类型

#### Table 35-5. SP-GIST Point Strategies

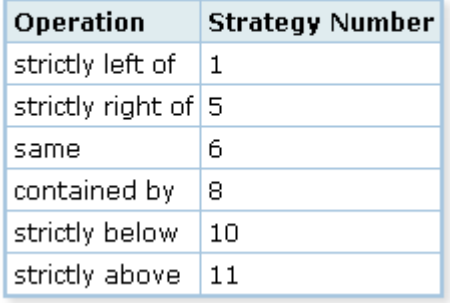

• **Index Method Support Routines**

#### Table 35-11. SP-GIST Support Functions

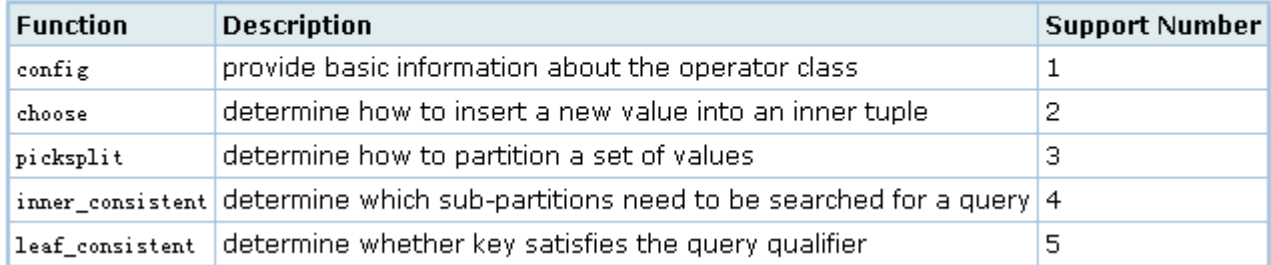

开放索引接口介绍

- Operator strategy number
- btree

Table 35-3. Hash Strategies

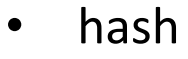

• 固定策略号

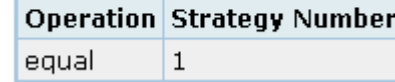

#### Table 35-2. B-tree Strategies

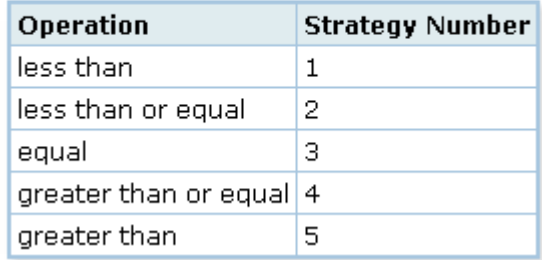

- brin
- 不固定策略号、视数据类型

#### Table 35-7. BRIN Minmax Strategies

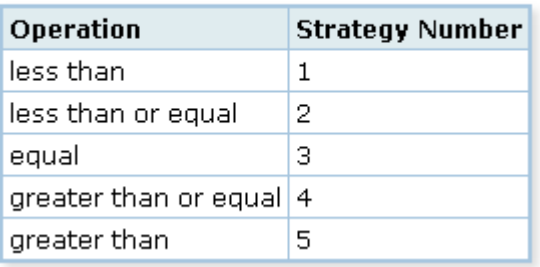

#### . Index Method Support Routines

- btree  $\overline{\phantom{0}}$
- hash
- brin

#### Table 35-8. B-tree Support Functions

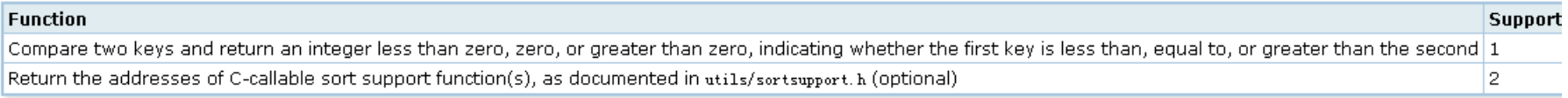

#### **Table 35-9. Hash Support Functions**

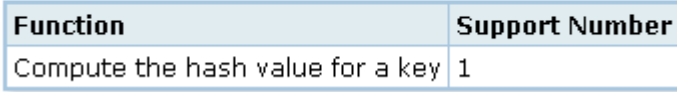

#### Table 35-13. BRIN Support Functions

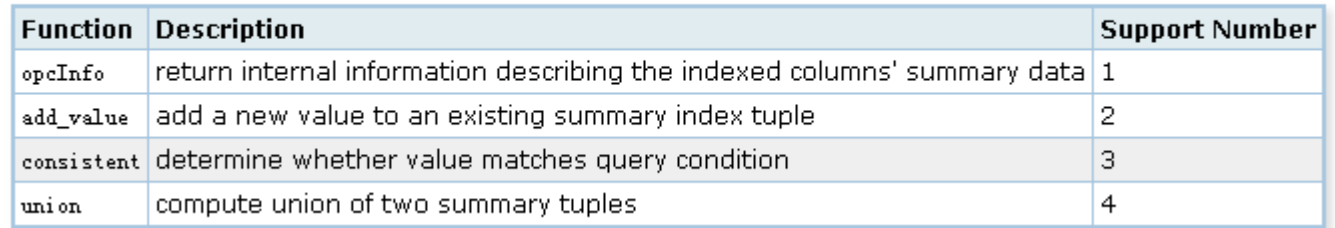

- Operator(s) function
- PG\_FUNCTION\_INFO\_V1(hstore\_contains);
- Datum
- hstore contains(PG FUNCTION ARGS)
- $\bullet$  {
- HStore  $*$ val = PG GETARG HS(0);
- HStore  $*$ tmpl = PG GETARG HS(1);
- bool res = true;
- **HEntry** \*te = ARRPTR(tmpl);
- char \*tstr = STRPTR(tmpl);
- $HEntry$  \*ve = ARRPTR(val);
- $char$  \*vstr = STRPTR(val);
- int tcount = HS\_COUNT(tmpl);
- int lastidx = 0;
- int i;
- /\*
- \* we exploit the fact that keys in "tmpl" are in strictly increasing
	- \* order to narrow the hstoreFindKey search; each search can start one
- \* entry past the previous "found" entry, or at the lower bound of the
	- \* search
	- $*$ /

```
• for (i = 0; res & 8 & i < tcount; ++i)• \qquad \qquad \{• int idx = hstoreFindKey(val, &lastidx,
• HSTORE KEY(te, tstr, i),
                                         HSTORE_KEYLEN(te, i));
            if (idx >= 0)• \qquad \qquad \{bool nullval = HSTORE_VALISNULL(te, i);
• int vallen = HSTORE_VALLEN(te, i);
• if (nullval != HSTORE_VALISNULL(ve, idx) ||
                   • (!nullval && (vallen != HSTORE_VALLEN(ve, idx) ||
                               memcmp(HSTORE_VAL(te, tstr, i),
                                     HSTORE_VAL(ve, vstr, idx),
                                     vallen) != 0)))
                   • res = false;
• \qquad \qquad \}• else
               • res = false;
• \qquad \qquad \}• PG_RETURN_BOOL(res);
\bullet }
```
- **CREATE FUNCTION hs\_contains(hstore,hstore)**  $\bullet$
- **RETURNS bool**  $\bullet$
- AS 'MODULE PATHNAME', 'hstore contains'  $\bullet$
- LANGUAGE C STRICT IMMUTABLE;  $\bullet$
- CREATE OPERATOR @> (  $\bullet$
- LEFTARG = hstore,
- RIGHTARG = hstore,
- PROCEDURE = hs\_contains,  $\bullet$
- COMMUTATOR =  $\leq \omega'$ ,  $\bullet$
- RESTRICT = contsel,  $\bullet$
- JOIN = contjoinsel  $\bullet$
- $\cdot$  $\bullet$
- $\bullet$ . . . . . . .

- -- GIN support
- **index method support functions (C code )**
- Datum
- gin\_extract\_hstore(PG\_FUNCTION\_ARGS)
- {
- HStore  $*$ hs = PG GETARG HS(0);
- $int32$  \*nentries = (int32 \*) PG GETARG POINTER(1);
- Datum \*entries = NULL;
- **HEntry** \*hsent = ARRPTR(hs);
- char \*ptr = STRPTR(hs);
- int count = HS\_COUNT(hs);
- int i;
- $*$  nentries =  $2 *$  count;
- if (count)
- entries = (Datum \*) palloc(sizeof(Datum) \* 2 \* count);

- for  $(i = 0; i <$  count;  $++i)$
- $\qquad \qquad \{$

```
text *item;
```
- item = makeitem(HSTORE\_KEY(hsent, ptr, i),
- **HSTORE** KEYLEN(hsent, i),
	- KEYFLAG);
- entries[2 \* i] = PointerGetDatum(item);
- if (HSTORE\_VALISNULL(hsent, i))
- item = makeitem(NULL, 0, NULLFLAG);
	- else
		- item = makeitem(HSTORE\_VAL(hsent, ptr, i),
			- HSTORE\_VALLEN(hsent, i),
				- VALFLAG);
- entries $[2 * i + 1]$  = PointerGetDatum(item);
- $\qquad \qquad \}$
- PG\_RETURN\_POINTER(entries);
- $\bullet$  }
- $\bullet$  ... ...

- -- GIN support
- **index method support functions (C code** 其他 略 **)**
- CREATE FUNCTION gin\_extract\_hstore(internal, internal)
- RETURNS internal
- AS 'MODULE\_PATHNAME'
- LANGUAGE C IMMUTABLE STRICT;
- CREATE FUNCTION gin\_extract\_hstore\_query(internal, internal, int2, internal, internal)
- RETURNS internal
- AS 'MODULE\_PATHNAME'
- LANGUAGE C IMMUTABLE STRICT;
- CREATE FUNCTION gin\_consistent\_hstore(internal, int2, internal, int4, internal, internal)
- RETURNS bool
- AS 'MODULE\_PATHNAME'
- LANGUAGE C IMMUTABLE STRICT;
- CREATE OPERATOR CLASS gin\_hstore\_ops
- DEFAULT FOR TYPE hstore USING gin
- AS
- OPERATOR 7 @>,
- OPERATOR 9 ?(hstore,text),
- OPERATOR 10 ?|(hstore,text[]),
- OPERATOR 11 ?&(hstore,text[]),
- FUNCTION 1 bttextcmp(text,text),
- FUNCTION 2 gin extract hstore(internal, internal),
- FUNCTION 3 gin extract hstore query(internal, internal, internal, internal),
- FUNCTION 4 gin\_consistent\_hstore(internal, int2, internal, int4, internal, internal),
- STORAGE text;

### 自定义 GiST 索引 例子

• 略

# PostgreSQL 内核扩展接口总结

- PostgreSQL有哪些开放接口
	- UDF(包括聚合、窗口以及普通的函数)
		- <https://www.postgresql.org/docs/9.5/static/xfunc-c.html>
	- GiST, SP-GiST, GIN, BRIN 自定义索引接口
		- <https://www.postgresql.org/docs/9.5/static/gist.html>... ...
	- 扩展索引接口(bloom例子)
		- <https://www.postgresql.org/docs/9.6/static/bloom.html>
		- <https://www.postgresql.org/docs/9.6/static/xindex.html>
	- 操作符
		- <https://www.postgresql.org/docs/9.5/static/sql-createoperator.html>
	- 数据类型
		- <https://www.postgresql.org/docs/9.5/static/sql-createtype.html>
	- FDW
		- <https://www.postgresql.org/docs/9.5/static/fdwhandler.html>
	- 函数语言 handler
		- <https://www.postgresql.org/docs/9.5/static/plhandler.html>
	- SPI
		- <https://www.postgresql.org/docs/9.5/static/spi.html>
	- 动态fork 进程,动态创建共享内存段
		- <https://www.postgresql.org/docs/9.5/static/bgworker.html>
	- table sampling method
		- <https://www.postgresql.org/docs/9.5/static/tablesample-method.html>
	- custom scan provider
		- <https://www.postgresql.org/docs/9.5/static/custom-scan.html>
	- 自定义REDO日志encode,decode接口
		- <https://www.postgresql.org/docs/9.6/static/generic-wal.html>

# PostgreSQL 插件打包、发布

- [https://www.postgresql.org/docs/9.6/static/e](https://www.postgresql.org/docs/9.6/static/extend-extensions.html) [xtend-extensions.html](https://www.postgresql.org/docs/9.6/static/extend-extensions.html)
- [https://www.postgresql.org/docs/9.6/static/e](https://www.postgresql.org/docs/9.6/static/extend-pgxs.html) [xtend-pgxs.html](https://www.postgresql.org/docs/9.6/static/extend-pgxs.html)

• <http://pgxn.org/about/>

### PostgreSQL 插件打包、发布

• Makefile

#### # contrib/hstore/Makefile

```
MODULE big = hstore
0BJS = hstore io.o hstore op.o hstore qist.o hstore qin.o hstore compat.o \
        S(WIN32RES)
EXIENSION = hstoreDATA = hstore--1.3.sql hstore--1.2--1.3.sql \n\hstore--1.1--1.2.sql hstore--1.0--1.1.sql \
        hstore--unpackaged--1.0.sql
PGFILEDESC = "hstore - key/value pair data type"
REGRESS = hstore
ifdef USE PGXS
PG CONFIG = pq confiq
PGXS := \S(\text{shell } \S(\text{PG\_CONFIG}) - \text{-pgxs})include $(PGXS)
else
subdir = contrib/hstore
top builddir = -./-include $(top builddir)/src/Makefile.qlobal
include $(top srcdir)/contrib/contrib-qlobal.mk
endif
```
#### data

expected hstore--1.0--1.1.sql hstore--1.1--1.2.sql hstore--1.2--1.3.sql hstore--1.3.sql hstore compat.c hstore.control hstore gin.c hstore qist.c hstore.h hstore io.c hstore op.c hstore--unpackaged--1.0.sql Makefile sql

# PostgreSQL 插件打包、发布

• control file

- # hstore extension
- comment = 'data type for storing sets of (key, value) pairs'
- default\_version = '1.3'
- module\_pathname = '\$libdir/hstore'
- relocatable = true

#### GPU,FPGA 如何与 PostGIS深度整合

- custom scan provider API
- [https://www.postgresql.org/docs/9.5/static/c](https://www.postgresql.org/docs/9.5/static/custom-scan.html) [ustom-scan.html](https://www.postgresql.org/docs/9.5/static/custom-scan.html)

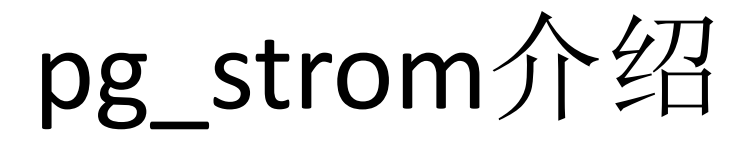

- <https://github.com/pg-strom/devel>
- <https://wiki.postgresql.org/wiki/PGStrom>

- src/backend/optimizer/plan/planner.c
- PlannedStmt \*
- planner(Query \*parse, int cursorOptions, ParamListInfo boundParams)
- {
- PlannedStmt \*result;
- if (planner hook)
- result = (\*planner\_hook) (parse, cursorOptions, boundParams);
- else
- result = standard planner(parse, cursorOptions, boundParams);
- return result;
- $\}$

#### PG init(void)

∫\*

-6

#### • PG init

\* PG-Strom has to be loaded using shared\_preload\_libraries option  $\ast$  /

if (!process\_shared\_preload\_libraries\_in\_progress) ereport (ERROR,

> (errcode(ERRCODE\_OBJECT\_NOT\_IN\_PREREQUISITE\_STATE), errmsg("PG-Strom must be loaded via shared\_preload\_libraries")));

```
/* dump version number */elog(LOG, "PG-Strom version %s built for PostgreSQL %s",
         PGSTROM_VERSION, PG_MAJORVERSION);
```
/\* initialization of CUDA related stuff \*/ pgstrom\_init\_cuda\_control(); pgstrom\_init\_cuda\_program(); /\* initialization of data store support \*/ pgstrom\_init\_datastore();

```
/* registration of custom-scan providers */
pgstrom_init_gpuscan();
pgstrom_init_gpujoin();
pgstrom_init_gpupreagg();
pgstrom_init_gpusort();
```

```
/* miscellaneous initializations */
pgstrom_init_misc_guc();
pgstrom_init_codegen();
pgstrom_init_plcuda();
```
/\* overall planner hook registration \*/ planner\_hook\_next = planner\_hook; planner\_hook = pgstrom\_planner\_entrypoint;

3

static PlannedStmt \* pgstrom\_planner\_entrypoint(Query \*parse,

> int cursorOptions, ParamListInfo boundParams)

#### -0

Э.

PlannedStmt \*result;

```
if (planner hook next)
        result = planner hook next(parse, cursorOptions, boundParams);
else
        result = standard planner(parse, cursorOptions, boundParams);
```

```
if (pgstrom_enabled)
```
€

```
ListCell *cell;
```

```
Assert(result->planTree != NULL);
pgstrom_recursive_grafter(result, NULL, &result->planTree);
```

```
foreach (cell, result->subplans)
        €
                Plan **p_subplan = (Plan **) &cell->data.ptr_value;
                pgstrom_recursive_grafter(result, NULL, p_subplan);
        Э.
3
return result;
```

```
static void
pgstrom recursive grafter(PlannedStmt *pstmt, Plan *parent, Plan **p_curr_plan)
€
        Plan
                   *plan = *p_curr_plan;
        ListCell *lc;
       Assert(plan != NULL);
       switch (nodeTag(plan))
        \{case T_Agg:
                        /*
                         * Try to inject GpuPreAgg plan if cost of the aggregate plan
                         * is enough expensive to justify preprocess by GPU.
                         * /
                        pgstrom_try_insert_gpupreagg(pstmt, (Agg *) plan);
                        break;
```

```
case T_SubqueryScan:
```

```
case T SubqueryScan:
        ₹.
                SubgueryScan *subguery = (SubqueryScan * ) plan;Plan.
                                   **p subplan = &subquery->subplan;
                pgstrom_recursive_grafter(pstmt, plan, p_subplan);
        \mathcal{F}break:
case T ModifyTable:
        ₹.
                ModifyTable *mtplan = (ModifyTable *) plan;
                foreach (1c, mtplan->plans)
                €
                         Plan **p subplan = (Plan **) &lfirst(1c);
                        pgstrom_recursive_grafter(pstmt, plan, p_subplan);
                }
        У.
        break:
case T_Append:
        €
                Append *aplan = (Append * ) plan;
                foreach (1c, aplan->appendplans)
                €
                         Plan **p\_subplan = (Plan **) &lfirst(lc);
                        pgstrom_recursive_grafter(pstmt, plan, p_subplan);
                У
        }
        break.
case T_MergeAppend:
```

```
case T MergeAppend:
        \left\{ \right.MergeAppend *maplan = (MergeAppend *) plan;foreach (1c, maplan->mergeplans)
                 €
                         Plan **p_subplan = (Plan **) &lfirst(lc);
                         pgstrom_recursive_grafter(pstmt, plan, p_subplan);
                \rightarrow\mathcal{Y}break;
case T_BitmapAnd:
        \{BitmapAnd *baplan = (BitmapAnd *) plan;
                foreach (1c, baplan->bitmapplans)
                ₹.
                         Plan **p_subplan = (Plan **) &lfirst(1c);
                         pgstrom_recursive_grafter(pstmt, plan, p_subplan);
                - 31
        3
        break;
case T BitmapOr:
        \{BitmapOr *boplan = (BitmapOr *) plan;
                foreach (1c, boplan->bitmapplans)
                -6
                         Plan *p_subplan = (Plan **) &lfirst(lc);
                         pgstrom_recursive_grafter(pstmt, plan, p_subplan);
                J.
        }
        break;
```
- planner hook, 将plan的工作旁路到用户定制的分支处理。
- 用户定制的 planner分支 将生成基于GPU的plan tree (例如dma的数据访问,基于CUDA库的并行计算等)
- executor 执行这个plan tree

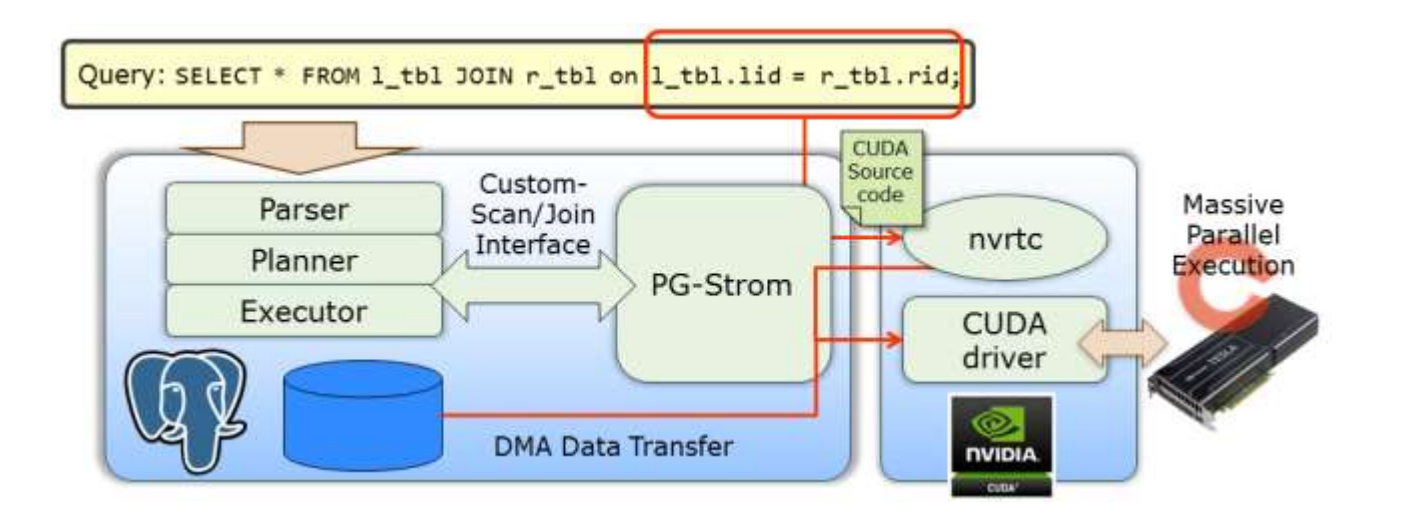
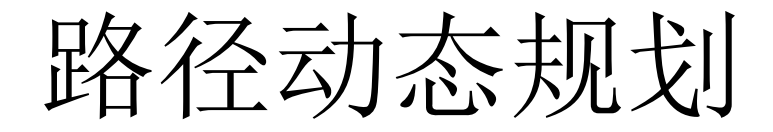

- pgrouting
- <http://pgrouting.org/>
- <http://workshop.pgrouting.org/>

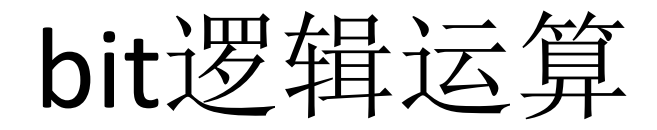

- bit运算
- /\*
- \* bit and
- \* perform a logical AND on two bit strings.
- \*/
- Datum
- bit\_and(PG\_FUNCTION\_ARGS)
- {
- VarBit \*arg1 = PG\_GETARG\_VARBIT\_P(0);
- VarBit \*arg2 = PG\_GETARG\_VARBIT\_P(1);
- VarBit \*result;
- int len, • bitlen1, • bitlen2,
- i;  $\qquad \qquad$  i;
- bits8 \*p1,
- $\bullet$   $\ast$  p2,
- $*$ r;

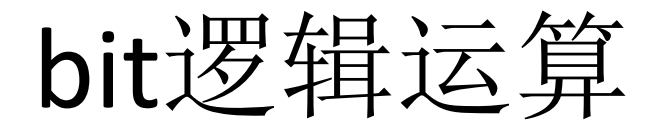

- bitlen1 = VARBITLEN(arg1);
- bitlen2 = VARBITLEN(arg2);
- if (bitlen1 != bitlen2)
- ereport(ERROR,
- (errcode(ERRCODE\_STRING\_DATA\_LENGTH\_MISMATCH),
- errmsg("cannot AND bit strings of different sizes")));
- len = VARSIZE(arg1);
- $result = (VarBit * )$  palloc(len);
- SET\_VARSIZE(result, len);
- VARBITLEN(result) = bitlen1;
- $p1 = VARBITS(arg1);$
- $p2 = VARBITS(arg2);$
- r = VARBITS(result);
- for  $(i = 0; i < \text{VARBITBYTES}(\text{arg1}); i++)$
- $*_{r++} = *_{p1++} & *_{p2++}$ ;
- /\* Padding is not needed as & of 0 pad is 0 \*/
- PG\_RETURN\_VARBIT\_P(result);
- $\bullet$  }

## 点面判断

## • PostGIS

- [http://postgis.net/docs/manual-2.2/ST\\_Contains.html](http://postgis.net/docs/manual-2.2/ST_Contains.html)
- boolean **ST\_Contains**(geometry *geomA*, geometry *geomB*);
- lwgeom\_geos.c

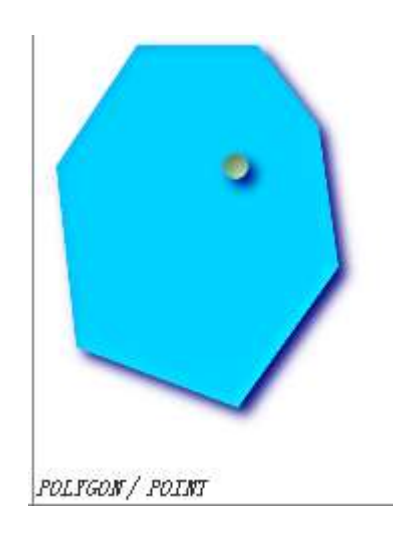

```
PG FUNCTION INFO V1(contains);
Datum contains (PG FUNCTION ARGS)
       GSERIALIZED *aeom1:
       GSERIALIZED *geom2;
       GEOSGeometry *g1, *g2;
       GBOX box1, box2;
       int type1, type2;
       LWGEOM *1wgeom;
       LWPOINT *point;
       RTREE_POLY_CACHE *poly_cache;
       int result;
       PrepGeomCache *prep_cache;
       geom1 = PG_GETARG_GSERIALIZED_P(0);
       geom2 = PG GETARG GSERIALIZED P(1);
       errorIfGeometryCollection(geom1,geom2);
       error_if_srid_mismatch(gserialized_get_srid(geom1), gserialized_get_srid(geom2));
       /* A.Contains(Empty) == FALSE */
       if ( gserialized_is_empty(geom1) || gserialized_is_empty(geom2) )
                PG RETURN BOOL(false);
       POSTGIS_DEBUG(3, "<mark>contains</mark> called.");
       /*
        ** short-circuit 1: if geom2 bounding box is not completely inside
       ** geom1 bounding box we can prematurely return FALSE.
       ** Do the test IFF BOUNDING BOX AVAILABLE.
       *1if ( qserialized qet qbox p(qeom1, &box1) &&
                gserialized_get_gbox_p(geom2, &box2) )
                if ( ! gbox_<mark>contains</mark>_2d(&box1, &box2) )
                К
                        PG_RETURN_BOOL(FALSE);
        /*
       ** short-circuit 2: if geom2 is a point and geom1 is a polygon
       ** call the point-in-polygon function.
        */
       type1 = gserialized_get_type(geom1);
```

```
type2 = gserialized_get_type(geom2);
if ((type1 == POLYGONTYPE || type1 == MULTIPOLYGONTYPE) && type2 == POINTTYPE)
к
        POSTGIS_DEBUG(3, "Point in Polygon test requested...short-circuiting.");
        lwgeom = lwgeom_from_gserialized(geom1);
        point = lwgeom_as_lwpoint(lwgeom_from_gserialized(geom2));
        POSTGIS_DEBUGF(3, "Precall point_in_multipolygon_rtree %p, %p", lwgeom, point);
        poly_cache = GetRtreeCache(fcinfo, geom1);
        if ( poly_cache && poly_cache->ringIndices )
                result = point_in_multipolygon_rtree(poly_cache->ringIndices, poly_cache->polyCount, poly_cache->ringCounts, point);
        else if ( type1 == POLYGONTYPE )
                result = point_in_polygon((LWPOLY*)lwgeom, point);
        else if ( type1 == MULTIPOLYGONTYPE )
                result = point_in_multipolygon((LWMPOLY*)lwgeom, point);
        Y
        else
        ₹
                /* Gulp! Should not be here... */
                elog(ERROR,"Type isn't poly or multipoly!");
                PG_RETURN_NULL();
        lwgeom free(lwgeom);
        lwpoint_free(point);
        PG FREE IF COPY(geom1, 0);
        PG_FREE_IF_COPY(geom2, 1);
        if ( result == 1 ) /* completely inside */
                PG RETURN BOOL(TRUE);
        Y
        else
        ×
                PG RETURN_BOOL(FALSE);
Þ
else
K.
        POSTGIS DEBUGF(3, "Contains: type1: %d, type2: %d", type1, type2);
initGEOS(lwpgnotice, lwgeom_geos_error);
prep_cache = GetPrepGeomCache( fcinfo, geom1, 0 );
if ( prep_cache && prep_cache->prepared_geom && prep_cache->argnum == 1 )
₹
        g1 = (GEOSGeometry *)POSTGIS2GEOS(geom2);
        if (\theta = q1) /* exception thrown at construction */
```

```
К
                HANDLE GEOS ERROR("Geometry could not be converted to GEOS");
                PG RETURN NULL():
        у
        POSTGIS DEBUG(4, "<mark>contains</mark>Prepared: cache is live, running prepared<mark>contains</mark>");
        result = GEOSPreparedContains( prep_cache->prepared_geom, g1);
        GEOSGeom destrou(q1);
У
else
₹
        q1 = (GEOSGeometry *) POSTGIS2GEOS(qeom1);if (\theta = q1) /* exception thrown at construction */
        К
                HANDLE GEOS ERROR("First argument geometry could not be converted to GEOS");
                PG RETURN NULL():
        У
        q2 = (GEOSGeometry *)POSTGIS2GEOS(qeom2);
        if (\theta = q2) /* exception thrown at construction */
        К
                HANDLE GEOS ERROR("Second argument geometry could not be converted to GEOS");
                GEOSGeom destrou(q1);
                PG RETURN NULL();
        POSTGIS DEBUG(4, "containsPrepared: cache is not ready, running standard contains");
        result = GEOSContents( q1, q2);GEOSGeom destroy(q1);
        GEOSGeom destroy(g2);
у
if (result == 2)
₹
        HANDLE GEOS ERROR("GEOSContains");
        PG RETURN NULL(); /* never get here */
PG FREE IF COPY(geom1, 0);
PG FREE IF COPY(geom2, 1);
PG RETURN BOOL(result);
```
参考资料

- 范例
	- contrib , ...
	- pgxn, github
- 书籍
	- PostgreSQL数据库内核分析
	- PostgreSQL数据库服务端编程
- 网站资料
	- [http://blog.163.com/digoal@126/blog/static/163](http://blog.163.com/digoal@126/blog/static/163877040201172183022203/) [877040201172183022203/](http://blog.163.com/digoal@126/blog/static/163877040201172183022203/)